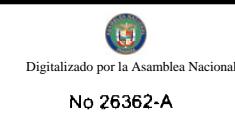

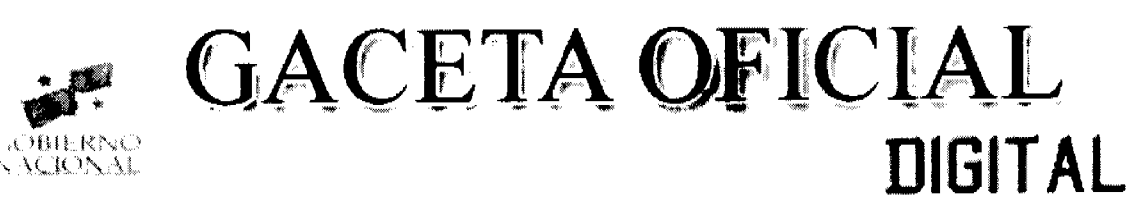

Aão CV

Panamá, R. de Panamá lunes 07 de septiembre de 2009

26362-A

**OFTALE IO** 

N°

 $\overline{\mathbf{A}}$ 

**CONTENIDO** 

**CONSEJO DE GABINETE** Decreto de Gabinete Nº 31 (De martes 1 de septiembre de 2009)

"POR EL CUAL SE MODIFICA EL ARANCEL NACIONAL DE IMPORTACIÓN"

**AUTORIDAD NACIONAL DE ADUANAS** Resolución Nº 145 (De viernes 25 de abril de 2008)

"POR LA CUAL SE SUSPENDE TEMPORALMENTE LA LICENCIA DE AGENTE CORREDOR DE ADUANA No 228 OTORGADA AL LICENCIADO FELIX A REAL O. HASTA QUE FINALICE SU DESEMPEÑO COMO **SERVIDOR PUBLICO"** 

> **AUTORIDAD NACIONAL DE ADUANAS** Resolución Nº 911-04-008 (De viernes 13 de febrero de 2009)

"POR LA CUAL SE OTORGA AL LICENCIADO LUIS A. ALDEANO... VARON, PANAMEÑO, LICENCIADO EN ADMINISTRACIÓN PÚBLICA ADUANERA, CON CÉDULA DE IDENTIDAD PERSONAL Nº 8-466-925. LA LICENCIA DE IDONEIDAD Nº 419. PARA EJERCER LA PROFESIÓN DE AGENTE CORREDOR DE ADUANA EN TODO EL TERRITORIO NACIONAL."

> AUTORIDAD AERONÁUTICA CIVIL Resolución de Junta Durectiva Nº 017 (De viernes 5 de junio de 2009).

<u>"POR LA CUAL SE CREA EL LIBRO XXIV SOBRE PROCEDIMIENTO DE TRANSPORTE AÉREO".</u>

**AUTORIDAD NACIONAL DE LOS SERVICIOS PÚBLICOS** Resolución Nº AN Nº2178-RTV (De viernes 31 de octubre de 2008)

"POR LA CUAL SE AUTORIZA A LA CONCESIONARIA LA NUEVA CADENA EXITOSA DE PROVINCIAS CENTRALES, S.A., LA INTERRUPCIÓN DE LAS TRANSMISIONES DE LA FRECUENCIA 660 KHZ POR UN PERIODO DE SEIS (6) MESES"

> **AUTORIDAD NACIONAL DE LOS SERVICIOS PÚBLICOS** Resolución Nº 2186-RTV (De viernes 31 de octubre de 2008)

"POR LA CUAL SE AUTORIZA A LA CONCESIONARIA ZAHITA SA LA INTERRUPCIÓN DE LAS <u>TRANSMISIONES DE LA FRECUENCIAS 1290 KHZ. EN LAS PROVINCIAS DE PANAMÁ Y COLÓN, POR UN</u> PERIODO DE SEIS (6) MESES

> AUTORIDAD DE TURISMO DE PANAMA Resolución Nº 52/09 (De jueves 13 de agosto de 2009).

"POR LA CUAL SE PROHIBE EL DESARROLLO DE ACTIVIDADES PROPIAS DE LOS ESTABLECDAES DEDICADOS A OFRECER EL HOSPEDAJE PÚBLICO TURÍSTICO. EN EDIFICACIONES DESTINADAS RESIDENCIAL POR INCUMPLIR CON LA LOGÍSTICA Y REQUISITOS LEGALES, SANTARIO EGURIDAD QUE SEÑALA LA LEY 74 DE 22 DE DICIEMBRE DE 1976".

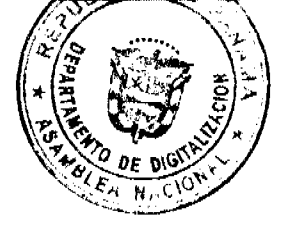

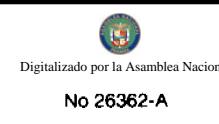

# **INSTITUTO NACIONAL DE CULTURA** Resolución Nº 032 (De jueves 26 de marzo de 2009)

"POR LA CUAL SE AUTORIZA A YUNG MI CHO DE PAGE EL USO Y MANTENIMIENTO DE LA SERVIDUMBRE EXISTENTE, COMPRENDIDA ENTRE CALLE 130 ESTE-2<sup>\*</sup> Y LOS LOTES 13-A-12, 13-A-11, CONJUNTO MONUMENTAL HISTÓRICO DE PANAMÁ VIEJO"

### **SUPERINTENDENCIA DE BANCOS** Resolución Nº S.B.P. 56-2009 (De jueves 26 de febrero de 2009)

"POR LA CUAL SE AUTORIZA A HSBC BANK (PANAMA), S. A., PARA ESTABLECER UNA OFICINA DE REPRESENTACIÓN EN LA CIUDAD DE MANAGUA. REPÚBLICA DE NICARAGUA".

UNIVERSIDAD MARÍTIMA INTERNACIONAL DE PANAMÁ

Resolución de Junta Directiva Nº 02-08 (De jueves 29 de mayo de 2008)

"POR LA CUAL SE DESIGNA AL INGENIERO VICTOR JAVIER LUNA BARAHONA, M.Ed., VARÓN PANAMEÑO, CON CÉDULA DE IDENTIDAD PERSONAL NUMERO 7-115-187, COMO RECTOR PROVISIONAL <u>DE LA UNIVERSIDAD MARITIMA INTERNACIONAL DE PANAMÁ.</u>

# CONSEJO MUNICIPAL DE ARRALJAN / PANAMÁ

Acuerdo Nº 27 (De martes 27 de mayo de 2008)

<u>"POR EL CUAL SE REGULA EL PAGO, ANTE EL MUNICIPIO, DE LA TARIFA QUE SE DERIVA DEL FONDO</u> DE SEGURIDAD OCUPACIONAL. HIGIENE Y SALUD EN EL TRABAJO EN LA INDUSTRIA DE LA CONSTRUCCIÓN, CREADA MEDIANTE DECRETO EJECUTIVO NO. 15 DE 3 DE JULIO DE 2007".

CONSEJO MUNICIPAL DE ANTÓN / COCLÉ

Acuerdo Nº 11 (De jueves 2 de julio de 2009)

<u>"POR MEDIO DEL CUAL EL CONCEJO MUNICIPAL DEL DISTRITO DE ANTÓN, DEJA SIN EFECTO LA</u> RESOLUCIÓN No. 16 DEL 2 DE SEPTIEMBRE DE 2004, Y NOMBRA AL NUEVO JEFE DE OBRAS MUNICIPAL".

**CONSEJO MUNICIPAL DE TABOGA / PANAMÁ** 

Acuerdo Nº 63 (De jueves 12 de junio de 2008)

<u>"POR EL CUAL SE REORGANIZA, Y APRUEBA EL SISTEMA TRIBUTARIO DEL MUNICIPIO DE TABOGA Y</u> SE DICTAN OTRAS DISPOSICIONES".

Decreto de Gabinete No.31

(de 1 de septiembre de 2009)

Por el cual se modifica el Arancel Nacional de Importación

EL CONSEJO DE GABINETE,

en uso de sus facultades constitucionales y legales,

# CONSIDERANDO:

Que el Gobierno Nacional es consciente de su obligación de garantizar el abastecimiento necesario de alor canasta básica familiar y de otros bienes;

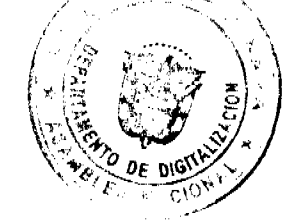

 $\overline{A}$ 

Que es un deber y un objetivo del Gobierno Nacional adoptar mecanismos que coadyuven a mejorar la calidad de vida de los habitantes del país, en virtud de lo cual es necesario modificar el Arancel Nacional de Importación;

Que la República de Panamá, de conformidad con la Ley 23 de 1997, "Por la cual se aprueba el Acuerdo de Marrakech, constitutivo de la Organización Mundial de Comercio, el Protocolo de Adhesión de Panamá a dicho Acuerdo junto a sus anexos y lista de compromisos, se adecua la legislación interna a la normativa internacional y se dictan otras disposiciones", ha adquirido compromisos internacionales a los cuales debe dar cumplimiento;

Que, de conformidad con el numeral 7 del artículo 200 de la Constitución Política de la República, son funciones del Consejo de Gabinete fijar y modificar los aranceles, tasas y demás disposiciones concernientes al régimen de aduanas, con sujeción a las leyes a que se refiere el numeral 11 del artículo 159 de la Constitución Política de la República,

# DECRETA:

Artículo 1. Crear las siguientes fracciones arancelarias:

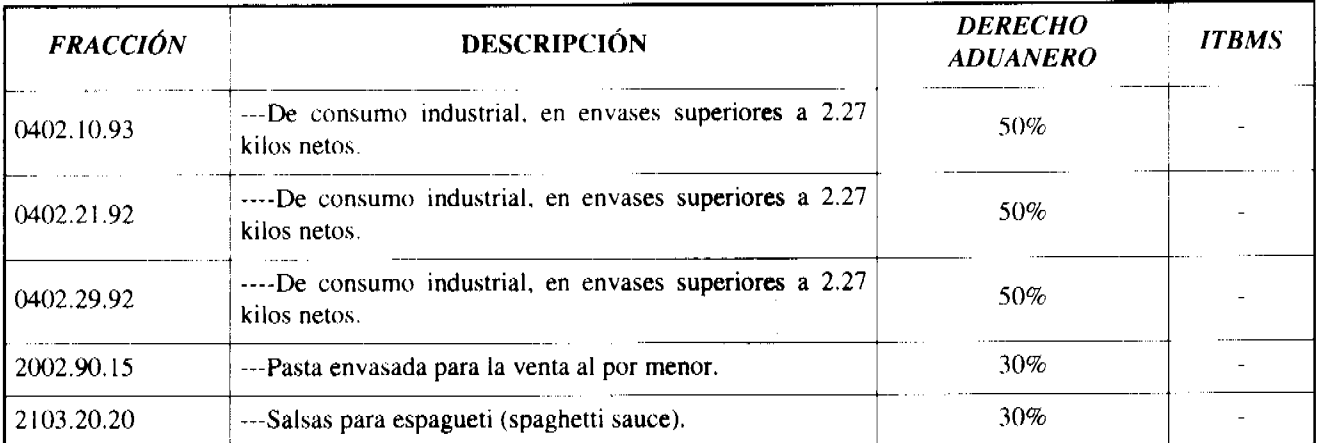

Artículo 2. Modificar las siguientes fracciones arancelarias:

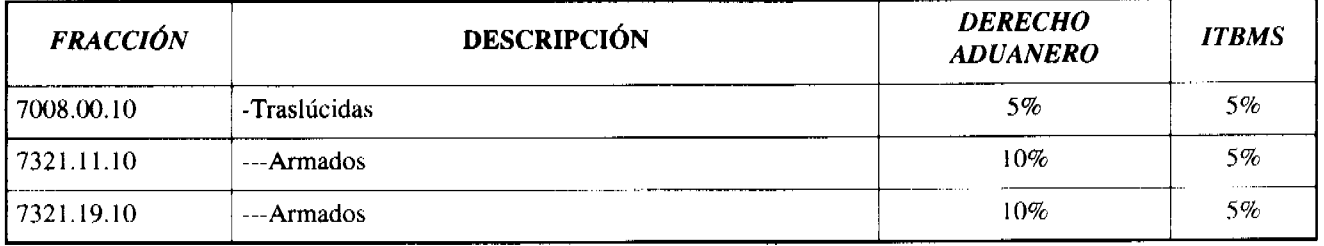

Artículo 3. Eliminar la siguiente fracción arancelaria:

2103.20.92

Artículo 4. Esta medida no modifica el porcentaje correspondiente al ITBMS.

Artículo 5. De conformidad con el numeral 7 del artículo 200 de la Constitución Política de la República, remitir copia autenticada del presente Decreto de Gabinete a la Asamblea Nacional.

Artículo 6. Este Decreto de Gabinete deroga cualquier disposición o decisión anterior que le sea contraria.

Artículo 7. El presente Decreto de Gabinete comenzará a regir desde su promulgación.

COMUNÍQUESE Y CÚMPLASE.

Dado en la ciudad de Panamá, a los 1 días del mes de septiembre de dos mil nueve (2009).

### RICARDO MARTINELLI B.

Presidente de la República

El Ministro de Gobierno y Justicia,

JOSÉ RAÚL MULINO

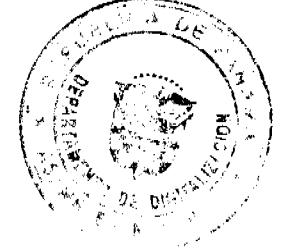

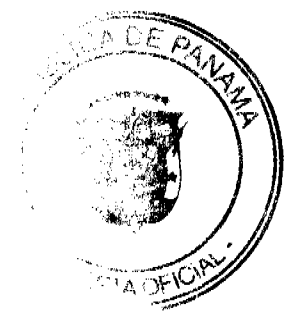

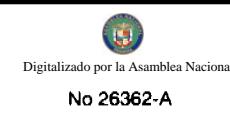

El Ministro de Relaciones Exteriores,

JUAN CARLOS VARELA RODRÍGUEZ

La Ministra de Educación,

**LUCY MOLINAR** 

El Ministro de Obras Públicas,

FEDERICO JOSÉ SUÁREZ

El Ministro de Salud,

FRANKLIN VERGARA J.

La Ministra de Trabajo y Desarrollo Laboral,

ALMA LORENA CORTÉS

El Ministro de Comercio e Industrias,

ROBERTO HENRÍQUEZ

El Ministro de Vivienda,

**CARLOS DUBOY SIERRA** 

El Ministro de Desarrollo Agropecuario,

VÍCTOR MANUEL PÉREZ BATISTA

El Ministro de Desarrollo Social,

**GUILLERMO FERRUFINO BENÍTEZ** 

El Ministro de Economía y Finanzas,

ALBERTO VALLARINO CLÉMENT

El Ministro para Asuntos del Canal,

RÓMULO ROUX

# **DEMETRIO PAPADIMITRIU**

Ministro de la Presidencia y

Secretario General del Consejo de Gabinete

# REPÚBLICA DE PANAMÁ

# MINISTERIO DE ECONOMÍA Y FINANZAS

# DIRECCIÓN GENERAL DE ADUANAS

Resolución No. 145

# Panamá, 25 de abril de 2008.

# EL MINISTRO DE ECONOMÍA Y FINANZAS, PREVIA RECOMENDACIÓN DE LA JUNTA DE EVLAUACIÓN DE AGENTES CORREDORES DE ADUANAS.

# **CONSIDERANDO:**

Que el Licenciado FELIX A. REAL O., varón, panameño, mayor de edad con cédula de identidad personal. No 2-88-103, Agente Corredor de Aduana con Licencia No. 228, mediante memorial de fecha 5 de septiembre de 2006. Ha presentado a la Junta de Evaluación de Agentes Corredores de Aduanas, solicitud de suspensión temporal de su licencia por haber sido nombrado en un cargo público.

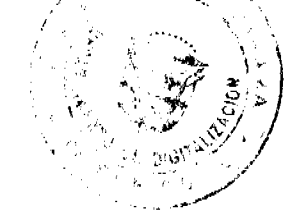

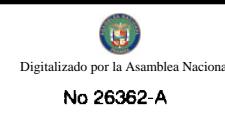

Que la Junta de Evaluación de Agentes Corredores de Aduanas, en sesión celebrada el 31 de mayo de 2007, examinó la referida petición y aprobó recomendar la suspensión temporal de la licencia No. 228 del Licenciado FELIX A. REAL O., toda vez que se ajusta a lo dispuesto en el literal c) del Artículo 34 del Decreto de Gabinete No. 41 de 11 de diciembre del 2002.

#### **RESUELVE:**

PRIMERO: Suspender temporalmente la licencia de Agente Corredor de Aduana No. 228 otorgada al Licenciado FELIX A. REAL O., hasta que finalice su desempeño como servidor público.

SEGUNDO: Enviar copia autenticada de esta Resolución a la Junta de Evaluación de Agentes Corredores de Aduanas y a la Contraloría General de la República, para los fines pertinentes.

FUNDAMENTO LEGAL: Artículo 34, literal c), de Decreto de Gabinete No.41 de 11 de diciembre de 2002.

# NOTIFÍQUESE, COMUNÍQUESE Y PUBLÍQUESE.

### HÉCTOR E. ALEXANDER H.

Ministro

**GISELA A. DE PORRAS** 

Vice-Ministra de Finanzas

#### REPUBLICA DE PANAMÁ

#### **AUTORIDAD NACIONAL DE ADUANAS**

#### Resolución Nº 911-04-008-JEE

Panamá, 13 de febrero de 2009.

# LA DIRECTORA GENERAL

# PREVIA RECOMENDACIÓN DE LA JUNTA DE EVALUACIÓN Y ÉTICA

## **CONSIDERANDO:**

Que el Licenciado JOSÉ G. BAZÁN J., en calidad de apoderado legal del Licenciado LUIS A. ALDEANO O., varón, panameño, mayor de edad, con cédula de identidad personal Nº 8-466-925, mediante memorial presentado el 10 de septiembre de 2008, solicitó ante la Junta de Evaluación y Ética de la Autoridad Nacional de Aduanas la expedición de la Licencia para ejercer las funciones de Agente Corredor de Aduana favor de su mandante.

Que la Junta de Evaluación y Ética de la Autoridad Nacional de Aduanas, en su sesión celebrada el 22 de enero de 2009, una vez evaluada la correspondiente solicitud y verificado el cumplimiento de los requisitos establecidos en el Decreto Ley Nº 1 de 13 de febrero de 2008, tal como consta en el Acta Nº 01 de la misma fecha, recomendó la expedición de la respectiva licencia de idoneidad a favor del licenciado LUIS A. ALDEANO O., para ejercer la profesión de Agente Corredor de Aduana.

Que de conformidad con lo establecido en el artículo 44 del citado Decreto Ley Nº 1 de 2008, corresponde a la Directora General de la Autoridad Nacional de Aduanas el otorgamiento de las licencias de idoneidad de Agente Corredor de Aduana.

### **RESUELVE:**

PRIMERO: Otorgar al Licenciado LUIS A. ALDEANO O., varón, panameño, licenciado en Administración Tit Aduanera, con cédula de identidad personal N° 8-466-925, la licencia de idoneidad N° 419, para ejercer la profi Agente Corredor de Aduana en todo el territorio nacional.

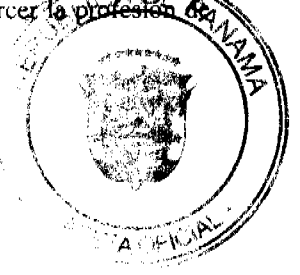

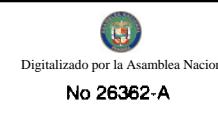

SEGUNDO: Enviar esta Resolución a la Junta de Evaluación y Ética de la Autoridad Nacional de Aduanas para los efectos pertinentes.

FUNDAMENTO DE DERECHO: Artículos 44 y 55 del Decreto Ley No 1° de 13 de febrero de 2008.

### NOTIFÍQUESE Y PUBLÍQUESE.

### VILMA DE LUCA DIEZ

Directora General

# LUIS A. CASTILLO

Subdirector General

## RESOLUCIÓN DE JUNTA DIRECTIVA No.017

#### (De 5 de junio de 2009)

"Por la cual se crea el Libro XXIV sobre procedimiento de Transporte Aéreo"

# **LA JUNTA DIRECTIVA**

#### En uso de sus facultades legales:

### **CONSIDERANDO:**

Que la Ley 22 de 29 de enero de 2003 en su artículo 3 numeral 30 establece que corresponde a la Autoridad Aeronáutica Civil dictar la reglamentación y normativa necesaria para garantizar la seguridad y eficiencia del sistema de transporte aéreo en Panamá

Que el Libro XXIV del Reglamento de Aviación Civil de Panamá (RACP) quedó pendiente de elaboración.

Que la Dirección de Transporte Aéreo se encuentra actualmente sin procedimientos administrativos para la resolución de las solicitudes de los usuarios.

Que la Dirección de Transporte Aéreo por analizar los aspectos legales y financieros de los solicitantes a Certificados de Explotación, necesita con urgencia notoria un Libro de procedimiento.

Que en vista de la necesidad, esta Autoridad procedió con la confección de dicho procedimiento.

Que corresponde a la Autoridad Aeronáutica Civil dirigir y reglamentar los servicios de transporte aéreo, regular y prestar servicios a la navegación aérea, a la seguridad operacional y aeroportuaria y la certificación y administración de aeródromos incluyendo la regulación, planificación, operación, vigilancia y control, según lo establece el artículo 2 de la Ley 22 de 29 de enero de 2003.

## EN CONSECUENCIA,

## **RESUELVE:**

**PRIMERO:** Se modifica el Libro I del Reglamento de Aviación Civil (RACP) para incluir en su artículo 2 las siguientes definiciones:

Aerofotografía y/o Filmación: Se trata de las operaciones con una aeronave para la toma de fotografías aéreas o filmaciones aéreas cuando esas operaciones son llevadas a cabo como parte de una empresa de negocios o para remuneración o arriendo.

Control Efectivo: Se refiere a la existencia de un vínculo entre la línea aérea y el Estado panameño en donde la línea aérea tiene su oficina principal o residencia permanente en el territorio panameño, y está bajo el control de reglamentación efectiva. La oficina principal debe estar establecida y constituida en el territorio y de conformidad con las leves reglamentos nacionales; un volumen sustancial de sus operaciones e inversiones de capital se realiza en jestafação físicas en Panamá, paga impuestos sobre las renta y sus aeronaves están matriculadas y tienen sus bases, en sus transferention panameño y emplea a un numero significativo de ciudadanos panameños en puesto de dirección, técnicos xigileraciona El control de reglamentación efectiva significa que la línea aérea deberá tener Certificado de Explotacion Panamá, estar sometida a la reglamentación aeronáutica y estar dentro de los programas de vigilancia de

operacional y la seguridad de la aviación civil de Panamá.

Designador Comercial Nacional: Indicador que consiste en dos o tres letras que se asignan a las empresas poseedoras de un Certificado de Explotación, que se incluyen al final de los números asignados como matrícula, con la finalidad de identificar a las empresas explotadoras panameñas.

Derechos de trafico: Es un derecho de acceso a los mercados que se expresa como una especificación física o geográfica convenida, o una combinación de especificaciones, acerca de las personas u objetos que pueden transportarse por una ruta autorizada o parte de la misma a bordo de la aeronave (o un transporte de reemplazo) que se autorice. La expresión derechos de tráfico se ha aplicado colectivamente, en un caso, con el mismo sentido que derechos de acceso a los mercados.

Establecimiento Educativos: Son aquellos en donde se imparte instrucción relativa a materias atinentes a las actividades aéreas civiles, cuyo conocimiento figure como requisito previo para la obtención de cualquiera de las licencias de que trata el Título IV de la ley 21 de 31 de enero de 2003.

Fumigación Aérea: Es la operación de una aeronave para el propósito de dispensación de veneno por aspersión o polvoreo, o la distribución de cualquier otra sustancia, con el objeto de alimentar plantas, tratamiento del suelo, propagación de la vida vegetal o control de pestes. Participar en actividades de dispensación que afecten directamente la agricultura, horticultura, o preservación forestal, pero sin incluir la distribución de insectos vivos.

Paracaidismo: Significa el descenso de personas u objetos hacia la superficie desde una aeronave en vuelo, cuando la(s)  $misma(s)$  intenta(n) el uso, o usa(n), el paracaídas durante todo o parte del descenso.

Propiedad Sustancial: La tenencia del (51%) del capital suscrito y pagado de la sociedad se encuentra representado en acciones nominativas a nombre de nacionales panameños. En el transporte doméstico, dicho porcentaje se fija en un mínimo de sesenta por ciento (60%). Los titulares de los certificados deberán conservar, tales porcentajes durante todo el tiempo de su vigencia.

Publicidad Aérea: Cualquier actividad de tipo publicitaria que involucre el uso de una aeronave u otros tipos de sistemas propagandísticos, por remuneración.

Reciprocidad. Consiste en que un Estado otorgue un derecho o beneficio a una entidad extranjera, como un transportista aéreo, sin tener obligación internacional alguna de hacerlo, a condición de que el Estado de dicha entidad conceda el mismo trato a la propia entidad equivalente.

Servicio Aéreo Regular de cabotaje: Es un servicio de Transporte Aéreo Comercial, que el público puede utilizar y que se lleva a cabo ajustándose a un horario publicado o mediante vuelos tan regulares o frecuentes como para constituir una serie que puede reconocerse fácilmente como sistemática, dentro del territorio de la Republica de Panamá.

Servicio Aéreo No Regular de cabotaje: Es un servicio de transporte aéreo comercial dentro del territorio de la Republica de Panamá que no esta sujeto a itinerarios y horarios publicados.

Transporte Aéreo Internacional Regular: Es aquel que pasa por el espacio aéreo de dos o más estados, transportando pasajeros, correo o carga por remuneración, ajustándose a un horario publicado mediante vuelos regulares o frecuentes como para constituir una serie que puede reconocerse como sistemática.

Transporte Aéreo Internacional No Regular: Es aquel transporte de pasajeros, carga o correo por remuneración, que igualmente pasa por el espacio aéreo de dos o más estados sin estar sujeto a itinerarios y horarios publicados.

Transporte Aéreo Público Domestico Regular de Carga Exclusiva: Es aquel que se refiere al transporte exclusivo de carga por remuneración y se lleva a cabo con el objeto de servir el trafico entre dos o más puntos dentro del territorio de la República de Panamá, ajustándose a un horario publicado mediante vuelos regulares o frecuentes como para constituir una serie que puede reconocerse como sistemática.

Transporte Aéreo Público Domestico no regular de Carga Exclusiva: Es aquel que se refiere al transporte exclusivo de carga por remuneración y se lleva a cabo con el objeto de servir el trafico entre dos o más puntos dentro del territorio de la República de Panamá, y que no se encuentra sujeto a itinerarios y horarios publicados.

Transporte Aéreo Público Internacional Regular de Carga Exclusiva: Es aquel que pasa por el espacio aéreo de dos o más estados, transportando exclusivamente carga por remuneración y se lleva a cabo con el objeto de servir el trafico entre dos o más puntos que son siempre los mismos, ya sea ajustándose a un horario publicado o bien mediante vuelos regulares o frecuentes como para constituir una serie que puede reconocerse como sistemática.  $ADA$ 

Transporte Aéreo Público Internacional No Regular de Carga Exclusiva: Es aquel que pasa por el espacio aéreo de dos o más estados, transportando exclusivamente carga por remuneración, que no esta sujeto a itinerarios y hora publicados.

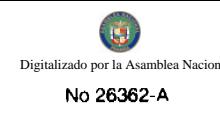

SEGUNDO: Se crea el Libro XXIV del Reglamento de Aviación Civil (RACP) de la siguiente manera:

# **LIBRO XXIV**

### **TRANSPORTE AÉREO**

### **TÍTULO I**

## **SERVICIOS AEREOS**

#### САРІТИІ О І

# Transporte Aéreo Público

Artículo 1: Los derechos de tráfico que obtenga la República de Panamá serán distribuidos entre los solicitantes, cronológicamente en el orden de petición, siempre y cuando dichas peticiones estén fundamentadas en una necesidad y capacidad real para explotarlas.

Artículo 2: Transcurrido un término de un (1) año de otorgado un derecho de tráfico y no haya sido utilizado, el mismo será revocado automáticamente, y quedará disponible para la línea aérea que así los requiera, salvo los casos no imputables al solicitante.

Artículo 3: Se llevará un registro de los derechos de tráfico que posee la República de Panamá, con indicación exacta de los que han sido otorgados y los que se encuentran disponibles.

Artículo 4: Las líneas aéreas panameñas, en todo momento podrán solicitar a la Dirección de Transporte Aéreo, la negociación de nuevos derechos de tráfico en aquellas rutas que sean necesarias, y en caso de que una línea aérea consiga por sus propios medios dichos derechos de tráfico, le corresponderá a la Autoridad Aeronáutica Civil autorizarles los mismos.

Artículo 5: Para el transporte de cabotaje, se seguirá el mismo procedimiento que para el otorgamiento de rutas, fundamentados siempre en la necesidad del servicio y la libre oferta y demanda.

#### **Exoneraciones**

Artículo 6: Para la presentación de las solicitudes de exoneración de impuestos con los formularios de aduana, los solicitantes deberán haber realizado la solicitud del Certificado de Explotación con la inclusión de la aeronave a exonerar. En el caso de piezas, se deberá indicar cada una de las piezas a ser utilizadas para reparación de las aeronaves indicadas en su Certificado de Explotación.

Artículo 7: La Dirección de Transporte Aéreo deberá remitir el formulario de exoneración de aduana en un término no mayor de quince (15) días contados a partir de su presentación.

#### Certificado de Explotación

Articulo 8: El Certificado de Explotación, deberá contener lo siguiente:

a. El Nombre del solicitante.

- b. Descripción de los Servicios que pretende prestar,
- c. Termino de Vigencia
- d. Rutas y Frecuencias
- e. Las condiciones y limitaciones
- f. Derechos de Tráfico (para empresas de transporte aéreo)
- g. Base de operaciones
- h. Equipo autorizado

Artículo 9: Por razones técnicas, la empresa está en la obligación de suministrar y remitir mensualmente a la Dirección de Transporte Aéreo toda la información y formularios estadísticos sobre las actividades que realiza. Dicha información deberá ser suministrada dentro de la primera semana del mes siguiente.

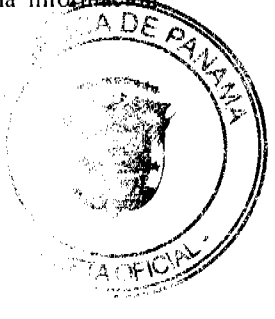

Artículo 10: El tenedor de un Certificado de Explotación para brindar servicios de transporte aéreo de pasajeros, entregará anualmente al Gobierno Nacional, libre de todo costo, treinta (30) pasajes válidos para las rutas que explote la empresa.

Artículo 11: La empresa no hará uso de la intervención diplomática respecto a los deberes y derechos de las partes provenientes del Certificado de Explotación. Todas las diferencias que surgieren con motivo de la aplicación o interpretación del certificado serán resueltas por los funcionarios o tribunales nacionales y de acuerdo con lo que establecen las leyes y reglamentos de la República de Panamá.

Artículo 12: Se otorgará Certificado de Explotación para Taxi Aéreo al solicitante que ofrezca servicios de transporte nacional de pasajeros, carga y correo no regular con aeronaves con un máximo de capacidad de nueve (9) asientos para el transporte de pasajeros o menos de 5,700kg para el transporte de carga.

La empresa no podrá ofrecer itinerarios, ni operar con tal regularidad que se pueda deducir una frecuencia de vuelo en las rutas donde operen transportistas regulares.

Artículo 13: Todos los vuelos realizados por tenedores de Certificado de Explotación se considerarán como operaciones aerocomerciales.

Articulo 14: Los Certificados de Explotación para Transporte Aéreo Publico tendrán una validez de tres (3) años prorrogables.

Articulo 15: De manera excepcional, la Dirección de Transporte Aéreo podrá otorgar extensiones de la vigencia de los Certificados

Artículo 16: En los casos de renovaciones de los Certificados de Explotación, se deberán aportar todos aquellos documentos que hayan perdido su vigencia o hayan modificado el manual de operaciones del solicitante o modifiquen las condiciones que tenia la misma al momento de su expedición.

### **Explotadores Extranjeros**

Artículo 17: Los explotadores extranjeros tendrán acceso a derechos de tráfico otorgados por Panamá, según lo dispongan los acuerdos internacionales o, en su defecto, con fundamento en el principio de reciprocidad.

Artículo 18: Adicional a los requisitos generales, los solicitantes extranjeros deberán presentar los siguientes documentos:

a) Certificado de existencia del país de origen,

b) Copia de la Escritura de Constitución de la empresa subsidiaria panameña,

c) Especificación del tipo de servicio que se pretende realizar. En caso de tratarse de servicios regulares, descripción detallada de las rutas, escalas y derechos de tráfico a que aspira en cada uno de los trayectos.

d) Designación y certificado de explotación otorgados por el país de bandera del solicitante, con indicación de la ruta o rutas solicitadas. La designación deberá gestionarse por vía diplomática cuando corresponda.

e) Copia del certificado de operación o equivalente, expedido por el Estado del solicitante adjuntando la Certificación Técnica, Manual de Operaciones, Manual de Vuelo, Programa de mantenimiento, y MEL\* aprobado de las aeronaves que utilizarán, especificaciones de operaciones, contratos de mantenimiento, Plan de Seguridad Aeroportuaria previstos a realizar en Panamá, los términos, condiciones limitaciones y especificaciones técnicas aprobadas para operar las rutas solicitadas.

f) Equipo de vuelo apropiado, indicando el título, en virtud del cual ostenta el carácter de explotador.

g) Descripción de la capacidad neta, indicando el número de asientos ofrecidos.

h) Contrato con la empresa de servicios de escala.

Artículo 19: Los documentos expedidos por una autoridad extranjera deberán presentarse debidamente legalizados y/o apostillados y en idioma español, si los mismos se encuentran redactados en idioma distinto, deberán acompañarse con su correspondiente traducción, realizada por intérprete público autorizado.

Artículo 20: Cuando exista un Tratado o Convenio con el Estado del solicitante, la designación, Certificado de Explotación y demás aspectos administrativos se sujetarán en primer lugar, a las disposiciones expresadas en el Tratado o Convenio vigente, y luego a las normas legales y reglamentarias sobre la materia.

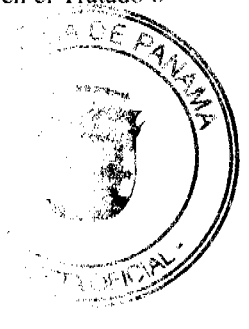

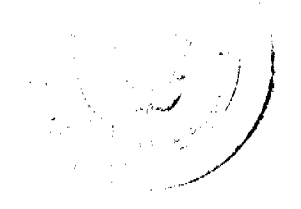

 $10<sup>1</sup>$ 

Artículo 21: Cuando no exista tratado o convenio, el certificado de explotación podrá concederse excepcionalmente tomando en consideración el interés público y el bienestar social.

Artículo 22: En todos los casos los solicitantes deberán constituir una subsidiaria o sociedad anónima panameña y deberán presentar copia de la Escritura Pública que así lo manifieste. Deberán ubicar una oficina física en donde se atienda al público, que servirá como su oficina permanente y lugar de notificaciones. El solicitante deberá designar un apoderado legal y/o representante legal con domicilio en la República de Panamá.

Artículo 23: Para obtener un Certificado de Explotación, la Autoridad Aeronáutica Civil, podrá requerir en el caso de las empresas extranjeras, una garantía que adecuada y efectivamente garantice las acreencias para con la Autoridad Aeronáutica Civil, la cual se extenderá conforme a los parámetros que solicite la Contraloría General de la República para las fianzas.

#### Acuerdos de colaboración

Artículo 24: Los acuerdos de colaboración operativa o comercial deberán ser sometidos a consideración de la Autoridad antes de su entrada en vigencia. La Autoridad deberá analizar y emitir la resolución correspondiente en un término no mayor de quince (15) días contados a partir de su presentación.

# **CAPÍTULO II**

# **REQUISITOS GENERALES**

Artículo 25: Los requisitos exigidos al solicitante para la obtención de un Certificado de Explotación serán los siguientes:

1. Solicitud de reunión preliminar con el Director de Transporte Aéreo;

2. Presentación de la solicitud mediante memorial en papel habilitado en la cual se indique claramente los servicios a ofrecer. En el caso de transporte público de pasajeros, carga o correo se deberá especificar las frecuencias (en caso de ser regular), itinerarios y tarifas;

3. Poder debidamente autenticado ante Notario o presentado personalmente;

4. Paz y salvo expedido por la Autoridad Aeronáutica Civil;

5. Estudio de factibilidad que contenga información del servicio a ofrecer, capacidad financiera y técnica del solicitante para operar el servicio propuesto, con sus proyecciones. El estudio debe determinar la disponibilidad que tienen las empresas aéreas panameñas para explotar las rutas de acuerdo a los derechos aerocomerciales existentes entre Panamá y otros países:

6. Copia del Certificado de Aeronavegabilidad y Matrícula vigente de las aeronaves utilizar por el solicitante;

7. Copia del Pacto Social y sus reformas;

8. Certificado del Registro Público que contenga Directores, Dignatarios, Vigencia,

Domicilio, Capital y Representante Legal,

9. Copia Autenticada de los contratos de Arrendamiento en el caso de que las Aeronaves no sean de propiedad del solicitante;

10. Copia autenticada de la Licencia o Registro Comercial o Documento que haga sus veces;

11. Nombre y Apellido del Gerente, Dirección, Teléfonos, Fax y Correo Electrónico;

12. Declaración Jurada Notarial del Secretario de la empresa que contenga nombre y

número de cédula de los accionistas:

13. Formulario de Configuración Técnica de las Aeronaves;

14. Copia completa autenticada de las pólizas de seguro;

15. Copia de las licencias de los pilotos o personal técnico aeronáutico;

16. Copia de la planilla de la Caja del Seguro Social;

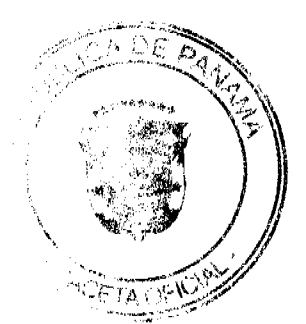

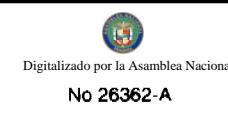

- 17. Copia de la Licencia de Radio de las Aeronaves;
- 18. Copia del recibo de pago de la tasa correspondiente,

Artículo 26: La Dirección de Transporte Aéreo se reserva el Derecho de solicitar cualquier otra documentación que considere pertinente para el análisis de las solicitudes.

Artículo 27: Los solicitantes deberán acreditar al momento de la solicitud que se está realizando una inversión para la adquisición de aeronaves propias o la adquisición de una concesión para un hangar o compra de equipo a utilizar.

#### **CAPÍTULO III**

### PROCEDIMIENTO GENERAL

Artículo 28: Las solicitudes presentadas para la obtención de un Certificado de Explotación se regirá por el procedimiento establecido en el presente Capítulo, supletoriamente se utilizará el procedimiento de la Ley General que Regula el Procedimiento Administrativo.

Artículo 29: Previo a la presentación de la solicitud para la obtención de un Certificado de Explotación para prestar servicios aerocomerciales, se deberá solicitar una reunión preliminar con la Dirección de Transporte Aéreo, para lo cual

dicha dirección emitirá nota notificando el día y la hora que dará lugar dicha reunión.

Artículo 30: La solicitud para la obtención de un Certificado de Explotación para prestar servicios aerocomerciales, deberá ser presentada mediante abogado, en papel habilitado cumpliendo con los requisitos exigidos para la presentación de peticiones por la Ley General que Regula el Procedimiento Administrativo.

Artículo 31: Si la solicitud adolece de algún defecto o el interesado ha omitido algún documento exigido por la Ley o los reglamentos, el funcionario así lo hará constar, y le concederá un plazo de ocho (8) días para subsanar la omisión. En caso de no subsanar en el término otorgado, se procederá a devolver la solicitud.

Artículo 32: Una vez la documentación se encuentre conforme, la Dirección de Transporte Aéreo convocará a una audiencia pública, a efectos de que el solicitante presente una relación de los servicios que se propone prestar, y se pronuncien al respecto terceros interesados. Con tal propósito la Autoridad fijará una fecha para la celebración de dicha audiencia, emitirá una comunicación, la cual deberá ser publicada por el solicitante en un diario de circulación nacional durante tres (3) días consecutivos. La fecha de la audiencia será por lo menos diez (10) días contados a partir de la fecha de la última publicación. El Solicitante aportará prueba de la publicación.

Artículo 33: Si en el acto de audiencia se presentaran objeciones fundamentadas, la Autoridad tendrá la facultad de realizar las investigaciones pertinentes, para así resolver la objeción presentada.

Artículo 34: En caso de que el peticionario pretenda prestar servicios de Transporte Aéreo Publico Regulares, la Dirección de Transporte Aéreo consultará con los Aeropuertos Nacionales la disponibilidad en la asignación de horarios de operación de los servicios.

Artículo 35: Quince (15) días después de realizada la Audiencia Pública, la Dirección de Transporte Aéreo, si el solicitante cumple con todos los requisitos exigidos, expedirá una comunicación a la Dirección de Seguridad Aérea indicando que cumple con todos los requisitos de ley para optar por el Certificado de Explotación y el designador otorgado a la misma conforme se establece en el Libro V del Reglamento de Aviación Civil de Panamá (RACP), en el caso de las empresas nacionales que brindarán servicios de Transporte Internacional, se deberá remitir aprobación de designador a la Organización de Aviación Civil Internacional (OACI). Esta comunicación hará las veces del Certificado de Explotación Provisional, y no habilita al solicitante para iniciar operaciones.

Artículo 36: Luego de la expedición del Certificado de Explotación Provisional, el solicitante iniciará el proceso para obtener el Certificado de Operación de conformidad con el Libro XIV Reglamento de Aviación Civil de Panamá (RACP).

Artículo 37: Terminado dicho proceso, la Dirección de Seguridad Aérea remitirá a la Dirección de Transporte Aéreo, copia del Certificado de Operación. La Dirección de Transporte Aéreo analizará nuevamente el expediente y podrá solicitar actualización de aquellos documentos que perdieron su vigencia o que no eran fundamentales para la emisión del Certificado de Explotación Provisional, pero que son necesarios para el expediente. Se analizará las objeciones presentadas en la audiencia si las hubiere, y emitirá mediante resolución motivada, las consideraciones pertinentes fundamentadas en las necesidades de servicio, capacidad ofrecida y demanda del mercado. Procederá a emitir el Certificado de Explotación dentro de un término no mayor de quince (15) días contados a partir de la notificación Dirección de Seguridad Aérea.

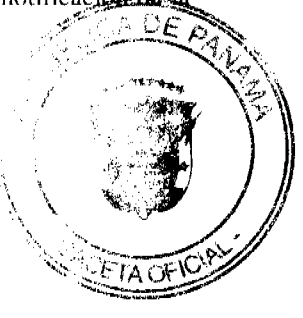

 $11$ 

Artículo 38: Adicional a los requisitos generales, los solicitantes que deseen establecer aeropuertos de uso público deberán presentar Plan de Desarrollo Aeroportuario conforme a la necesidad Aeroportuaria establecida en el Plan Nacional de Desarrollo Aeroportuario, el cual deberá indicar el monto de la inversión, fases de construcción, infraestructura, equipos, ubicación, listado del personal calificado con que contara el aeropuerto, especificaciones del servicio a ofrecer, proyección de tasas y tarifas aeroportuarias, y Manual del Procedimiento Asignación de Franjas Horarias.

Artículo 39: Adicional a los requisitos generales, los solicitantes que deseen obtener Certificado de Explotación para brindar servicios de Establecimientos Educativos deberán presentar copia de los certificados, licencias y fotos de los instructores que utilizará, manual de instrucción de funcionamiento de la escuela, de acuerdo a los requisitos del Ministerio de Educación, 3er nivel de educación superior; copia del programa a utilizar en la enseñanza o adiestramiento (Ministerio de Educación, 3er nivel de educación), costos de los cursos, inventario de los distintos equipos de instrucción y enseñanza, y croquis y dimensión de las aulas utilizadas para la enseñanza o adiestramiento.

Artículo 40: Adicional a los requisitos generales, los solicitantes que deseen brindar los servicios de fumigación aérea deberán presentar información de los insecticidas, herbicidas, sustancias químicas, y otros similares, que utilizarán en las operaciones.

Artículo 41: Adicional a los requisitos generales, los solicitantes que deseen brindar servicios de trabajos aéreos deberán presentar inventario de los distintos equipos que utilizará la empresa.

Artículo 42: Cuando se trate de renovación de Certificados de Explotación los solicitantes deberán actualizar la documentación presentada al momento de la obtención del Certificado y justificar los derechos de tráfico que poseen.

Artículo 43: Para la aprobación de tarifas se presentará la solicitud correspondiente para el análisis de la Dirección de Transporte Aéreo. Se analizará conforme a la ruta y el acuerdo con el país correspondiente cuando aplique. La aprobación y/o registro de la tarifa se realizará a través de un sello con un registro consecutivo numérico de tarifas.

Artículo 44: Para la aprobación de itinerarios, se notificará al aeropuerto correspondiente la disponibilidad del mismo. Una vez recibida la aprobación del aeropuerto correspondiente, la Dirección de Transporte Aéreo a través de un consecutivo numérico, aprobará o no el itinerario correspondiente.

#### Inclusión / Exclusión de equipo, rutas o servicios del Certificado de Explotación

Artículo 45: Toda solicitud de inclusión de equipo, rutas o servicios deberá acompañarse de los documentos actualizados de la propietaria del Certificado de Explotación, Contrato de compra venta o de arrendamiento o asignación de una ruta o servicio según sea el caso, paz y salvo y recibo de pago de la tasa correspondiente.

En los casos de inclusión de una ruta se regirá por el procedimiento general para la asignación de derechos de tráfico.

Artículo 46: La Dirección de Transporte Aéreo, una vez analizada la solicitud correspondiente notificará a la Dirección de Seguridad Aérea para iniciar el procedimiento de aeronavegabilidad comercial e inclusión del designador comercial en su matrícula. Una vez la Dirección de Seguridad Aérea notifique que cumplió con los requisitos correspondientes, se expedirá nuevo Certificado de Explotación con la inclusión correspondiente.

Artículo 47: La solicitud de exclusión de aeronaves, rutas o servicios deberá ser acompañada con la solicitud correspondiente, en la cual se deberá justificar la razón de la exclusión.

Artículo 48: La Dirección de Transporte Aéreo notificara a la Dirección de Seguridad Aérea para la exclusión de rutas o servicios y, en el caso de aeronaves, la eliminación del designador y aeronavegabilidad comercial. Una vez cumplidos los trámites correspondientes notificará a la Dirección de Transporte Aéreo para la exclusión del Certificado de Explotación.

# **CAPÍTULO IV**

#### **VUELOS CHARTER**

Artículo 49: Las empresas extranjeras que deseen operar vuelos chárter hacia la República de Panamá deberán presentar la solicitud con los siguientes documentos:

a) Memorial presentado por abogado, debidamente habilitado con los timbres

fiscales,

b) Poder debidamente autenticado o presentado personalmente,

c) Copia apostillada de su Certificado de Operación y/o Explotación del país de origen, en idioma españo

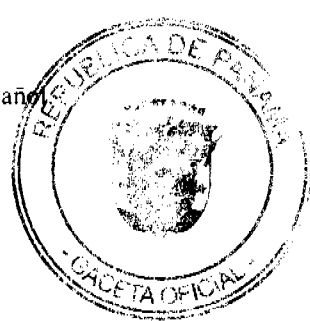

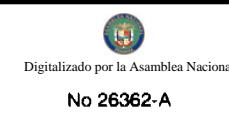

d) Certificación del país de origen para realizar vuelos chárter hacia Panamá,

e) Póliza de seguro completa,

f) Contrato con la empresa de Despacho, que deberá contener atención a los pasajeros en caso de contingencia,

g) Contrato con la agencia de viaje o agente de turismo en la cual se indíque el objetivo del vuelo.

Artículo 50: Una vez recibida la solicitud se analizará a través del departamento de servicios aéreos, y se le notificará al solicitante si adolece de algún defecto, tal cual se establece en los procedimientos generales. Si los documentos se encuentran conforme, se procederá a otorgarle por medio de sello un número de autorización en el consecutivo de vuelos chárter.

Artículo 51: En casos extraordinarios, la Autoridad podrá conceder permisos de vuelos chárter con copia simple de los documentos, siempre y cuando el solicitante presente carta compromiso indicando que en un término no mayor de siete (7) días presentará los documentos debidamente legalizados y/o apostillado o traducidos al idioma español, según sea el caso.

## **TITULO II**

## **AVIACION GENERAL**

#### **CAPÍTULO I**

# PERMISO DE SOBREVUELO COMERCIAL Y DE ESTADO

Artículo 52: El Departamento de Servicios Aéreos, tiene la responsabilidad de coordinar en conjunto con las direcciones correspondientes de la Autoridad los sobrevuelos de las aeronaves comerciales con matrícula extranjera dentro del espacio aéreo de la República de Panamá.

Artículo 53: Las aeronaves extranjeras que desean sobrevolar el espacio aéreo panameño deberán hacer su solicitud a través del formulario AAC/DTA/SA01 veinticuatro (24) horas antes de efectuar la operación.

Artículo 54: Recibida la solicitud, el Inspector de Servicios Aéreos verificará si la aeronave posee saldo pendiente y si los datos indicados son correctos. Si la aeronave tiene saldo pendiente, se le debe comunicar al usuario el estado actual de la cuenta para que se comunique con el oficial de cobros ejecutivos que procederá a determinar las condiciones de pago con la institución. Se podrá solicitar aclaración de la dirección del solicitante con la finalidad de remitir la factura correspondiente.

Artículo 55: Se coordinará con la Dirección de Navegación Aérea, las medidas a tomar a fin de garantizar el pago de los servicios prestados.

Artículo 56: El Inspector de Servicios Aéreos registrará los siguientes datos en el "Control de Permisos de Sobrevuelo y aterrizaje":

- a) Fecha
- b) Número de Permiso
- c) Matrícula
- d) Tipo de Aeronave
- e) Compañía Responsable del Pago
- f) Aeropuerto de arribo
- g) Aeropuerto de procedencia
- h) Aeropuerto de destino
- i) Motivo
- j) Fecha de entrada
- k) Fecha de salida
- 1) Piloto al mando
- m) Observaciones

Artículo 57: El Inspector de Servicios Aéreos notificará a las direcciones o departamentos de operaciones aeroportuarias correspondientes, las aeronaves autorizadas a realizar sobrevuelos.

Artículo 58: Es responsabilidad de los departamentos de operaciones aeroportuarias verificar la salidas de las aeronaves en las fechas manifestadas, y de no realizarse conforme a la autorizaciones otorgadas, poner en conociariente Dirección de Transporte Aéreo.

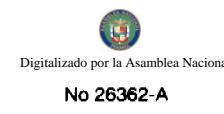

Artículo 59: Toda aeronave de Estado que desee sobrevolar el espacio aéreo panameño, deberá hacer su solicitud con setenta y dos (72) horas de antelación a través del Ministerio de Relaciones Exteriores, el cual notificará por escrito al Consejo de Seguridad Nacional y a la Autoridad Aeronáutica Civil.

Artículo 60: Si se trata de un sobrevuelo de emergencia cuya solicitud no se pudo notificar por medio de los canales regulares mencionados, la misma deberá ser dirigida de manera expedita a la Dirección de Transporte Aéreo de la Autoridad Aeronáutica Civil.

Artículo 61: Si se trata de un sobrevuelo de emergencia en horas o días no laborables, la misma deberá ser dirigida de manera expedita al Centro de Control de la Autoridad Aeronáutica Civil.

Artículo 62: Una vez que todos los requisitos estén cumplidos, se procederá a registrar los siguientes datos en el Libro Control de Autorizaciones, bajo un consecutivo numérico:

a. Fecha

- b. Número de Autorización
- c. Solicitante
- d. Propósito
- e. No. de Nota (aplica a embajada)
- n. Fecha de operación
- o. Equipo o Número de Vuelo

p. Ruta

q. Firma Responsable

Artículo 63; Una vez emitido el número de permiso se enviará firmada al Ministerio de Relaciones Exteriores, y a la embajada correspondiente.

# CAPÍTULO II

#### PERMISO DE ATERRIZAJE

Artículo 64: Las aeronaves extranjeras de servicio privado no comercial, podrán aterrizar y despegar en territorio panameño, siempre que cuenten con la autorización de la Dirección de Transporte Aéreo. El primer aterrizaje deberán hacerlo en un aeropuerto internacional. Se exceptúan los aterrizajes de escala técnica.

Artículo 65: Las aeronaves de aviación general que deseen aterrizar dentro del Territorio Nacional con fines no técnicos, deberán solicitar la respectiva autorización a la Dirección de Transporte Aéreo, la cual a través del Departamento de Servicios Aéreos formulario AAC/DTA/SA01 atenderá la solicitud en un término no mayor de veinticuatro (24) horas.

Dichas solicitudes podrán realizarse por escrito, ya sea a través de un medio electrónico o empresa autorizada para brindar dichos servicios.

Artículo 66: Las aeronaves y/o los pilotos que aterricen en cualquier aeródromo de la República de Panamá sin las correspondientes autorizaciones, se sancionarán conforme se estipula en la Ley que regula la Aviación Civil.

Artículo 67: Los permisos de aterrizaje se otorgarán con un máximo de tiempo de siete (7) días, si el solicitante desea una estadía mayor, podrá solicitar una extensión del mismo, justificando el motivo.

Artículo 68: En los casos que las aeronaves deseen circular dentro de la República de Panamá, deberán obtener un permiso de Circulación Interna para ello.

Artículo 69: Las aeronaves extranjeras que desean circular dentro del territorio panameño deberán hacer su solicitud antes de efectuar la operación.

Artículo 70: Toda autorización de circulación será solicitada llenando el Formulario AAC/DTA/SA/02 "Solicitud de Permiso de Circulación Interna" enviándolo por cualquier medio o entregándolo en el Departamento de Servicios Aéreos.

La AAC podrá aprobar el correspondiente permiso de circulación cuando haya analizado y evaluado la MADIQUALQUE suministrada.

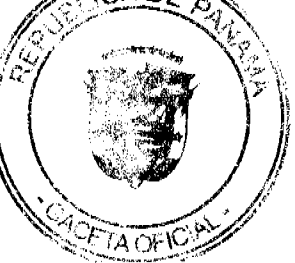

14

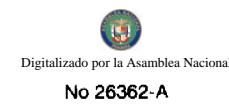

Artículo 72: Una vez que todos los requisitos estén cumplidos, el Inspector de Servicios Aéreos remitirá la información al Consejo de Seguridad en un término no mayor de veinticuatro horas (24). Se informará al solicitante y a los aeropuertos correspondientes el número de registro de circulación interna.

Artículo 71: El Departamento de Servicios Aéreos podrá objetar los aeropuertos no Autorizados o Restringidos.

Artículo 73: El Inspector de Servicios Aéreos registrará los siguientes datos en los "CONTROLES TA-CIR INT-AUTORIZACIONES"

- a. Fecha de trámite
- b. Matrícula
- c. Número de circulación
- d. Aeropuertos a utilizar
- e. Periodo solicitado Desde (Fecha Inicio circulación)
- f. Hasta (Fecha final de circulación)
- g. Recibido (Nombre del personal de operaciones en los aeropuertos que reciben la

información)

h. Observaciones

Artículo 74: El Departamento de Servicios Aéreos notificará vía telefónica a los Departamentos de Operaciones de los aeropuertos, el número de circulación y la fecha de vigencia.

Artículo 75: Las aeronaves extranjeras de servicio privado no comercial, que deseen establecer su base de operaciones dentro de la República de Panamá, deberán solicitarlo por escrito a la Dirección de Servicios Aéreos.

Artículo 76: Las aeronaves con Base de Operaciones en Panamá deberán cumplir con los requisitos indicados para aterrizaje de aeronaves civiles, y proporcionar información del aeropuerto donde se ubicará la Aeronave.

Artículo 77: Para los permisos de circulación interna, deberán hacer su solicitud, que deberá contener al menos la siguiente información:

- · Matrícula
- Tipo de aeronave  $\bullet$
- Tipo de operación en que se utilizará la aeronave.  $\bullet$
- $\bullet$ Aeropuerto donde tendrá la base de operaciones (hangar donde pernoctará)
- Nombre del Propietario, Sociedad Anónima, (si es Persona Jurídica-nacionalidad, pasaporte), teléfonos, direcciones, correo electrónico. Nota por parte del propietario que autoriza al piloto utilizarla.

Artículo 78: Una vez que todos los requisitos estén cumplidos, el Inspector de Servicios Aéreos informará al solicitante la aprobación de esta solicitud mediante la emisión del Permiso de circulación correspondiente.

Artículo 79: Los permisos de circulación interna tendrán una validez de tres (3) meses.

#### Disposición general

Artículo 80: los requisitos y procedimientos establecidos en este Libro no eximen al usuario de la responsabilidad de obtener otros permisos que sean necesarios ante las autoridades competentes.

TERCERO: Esta Resolución entra a regir a partir de su publicación en la Gaceta Oficial.

FUNDAMENTO LEGAL: Leyes 21 y 22 de 29 de enero de 2003.

# **COMUNÍQUESE Y CÚMPLASE.**

Dado en la ciudad de Panamá, a los cinco (5) días del mes de junio de dos mil nueve (2009)

# PRESIDENTE DE LA JUNTA DIRECTIVA

SECRETARIO DE LA JUNTA DIRECTIVA

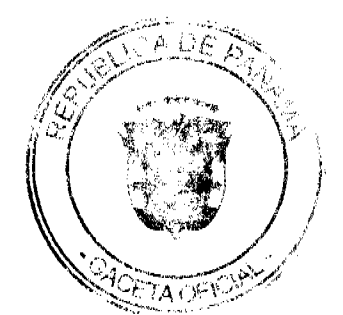

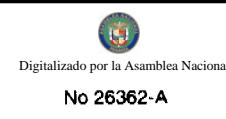

# REPÚBLICA DE PANAMÁ

# AUTORIDAD NACIONAL DE LOS SERVICIOS PÚBLICOS

# Resolución AN No. 2178-RTV Panamá, 31 de octubre de 2008.

"Por la cual se autoriza a la concesionaria LA NUEVA CADENA EXITOSA DE PROVINCIAS CENTRALES, S.A., la interrupción de las transmisiones de la frecuencia 660 KHz por un período de seis (6) meses."

#### EL ADMINISTRADOR GENERAL

en uso de sus facultades legales,

### **CONSIDERANDO:**

1. Que el Decreto Ley No. 10 de 22 de febrero de 2006, reestructuró el Ente Regulador de los Servicios Públicos, bajo el nombre de Autoridad Nacional de los Servicios Públicos, como organismo autónomo del Estado, con competencia para controlar, regular y fiscalizar la prestación de los servicios de electricidad, agua potable, alcantarillado sanitario, telecomunicaciones, radio y televisión, así como los de transmisión y distribución de gas natural;

2. Que a través de la Ley No. 24 de 30 de junio de 1999, reglamentada por los Decretos Ejecutivos No.189 de 13 de agosto de 1999 y No. 111 de 9 de mayo de 2000, se establece el régimen jurídico aplicable a los servicios públicos de radio y televisión;

3. Que es función de la Autoridad Nacional de los Servicios Públicos otorgar, en nombre del Estado, las concesiones, licencias y autorizaciones para prestar los servicios públicos de radio y televisión y velar por la eficaz utilización de las frecuencias asignadas a cada una de las concesiones que sean otorgadas para estos servicios;

4. Que igualmente corresponde a esta Autoridad Reguladora, fiscalizar las actividades de los concesionarios a fin de asegurar el cumplimiento por parte de éstos, de todas las obligaciones que les impone la normativa legal vigente, así como también, para garantizar la continua y eficaz operación de los servicios autorizados;

5. Que mediante el programa de monitoreo y verificación de los parámetros técnicos autorizados para operar las concesiones de radio y televisión, esta Autoridad Reguladora detectó que la frecuencia 660 KHz se encontraba fuera del aire en las provincias de Coclé, Herrera y Los Santos;

6. Que de acuerdo con los registros de la Autoridad Reguladora, por medio de la Resolución No. JD-2298 de 9 de agosto de 2000, fue reconocido, para todos los efectos legales, la autorización que mediante Resuelto No. 158 de 11 de mayo de 1999, otorgó el Ministerio de Gobierno y Justicia a LA NUEVA CADENA EXITOSA DE PROVINCIAS CENTRALES, S.A., para operar la frecuencia 660 KHz en las provincias de Coclé, Herrera y Los Santos;

7. Que LA NUEVA CADENA EXITOSA DE PROVINCIAS CENTRALES, S.A., en informe presentado a requerimiento de esta Autoridad Reguladora, señaló que la citada frecuencia no se encuentra actualmente en operación debido a una descarga eléctrica que derribó la antena y ocasionó daños en los transmisores. Indicó también que ya se han iniciado los trabajos de reparación y aportó documentación con el propósito de acreditar los hechos expuestos, tal como le fue solicitado a través de la Nota DSAN-1485-2008:

8. Que el artículo 29 del Decreto Ejecutivo No. 189 de 13 de agosto de 1999, señala que las transmisiones de los concesionarios de los servicio públicos de radio y televisión no podrán interrumpirse o suspenderse por periodos mayores de treinta (30) días calendarios continuos, sin autorización de esta Autoridad Reguladora;

9. Que el citado artículo 29 del Decreto Ejecutivo No. 189 de 1999, dispone además que, esta Entidad Reguladora, previa solicitud escrita y justificada del concesionario, procederá mediante Resolución motivada, a autorizar por el periodo más breve posible en consideración a las razones que motiven la solicitud, la interrupción o suspensión de las transmisiones de los servicios públicos de radio y televisión;

10.Que en tal sentido, la Autoridad Reguladora es del concepto que un plazo de seis (6) meses es un tiempo suficiente para que LA NUEVA CADENA EXITOSA DE PROVINCIAS CENTRALES, S.A., reanude la transmisión de la frecuencia 660 KHz, en las provincias de Coclé, Herrera y Los Santos;

11. Que surtidos los trámites de Ley, y en mérito de las consideraciones expuestas, le corresponde al Administrador General realizar los actos necesarios para el cumplimiento de los objetivos y atribuciones de la Autoridad Nacional de los Servicios Públicos, de acuerdo con lo que establece el numeral 5 del artículo 20 del citado Decreto Ley No.10 de 2006, por lo que;

**RESUELVE:** 

PRIMERO: AUTORIZAR a la concesionaria LA NUEVA CADENA EXITOSA DE PROVINCIAS CENTRALES, S.A. la interrupción de las transmisiones de las frecuencias 660 KHz por un periodo de seis (6) meses.

SEGUNDO: ADVERTIR a la concesionaria LA NUEVA CADENA EXITOSA DE PROVINCIAS CENTRALES, S.A. que deberá reiniciar sus transmisiones con los parámetros técnicos y legales descritos en las Autorizaciones de Uso de Frecuencia correspondientes.

TERCERO: ADVERTIR a la concesionaria LA NUEVA CADENA EXITOSA DE PROVINCIAS CENTRALES, S.A. que vencido el período a que hace referencia la presente Resolución, la Autoridad Nacional de los Servicios Públicos verificará mediante inspección, el reinicio de transmisiones en las frecuencia 660 KHz.

CUARTO: ADVERTIR a la concesionaria LA NUEVA CADENA EXITOSA DE PROVINCIAS CENTRALES, S.A., que deberá continuar pagando la tasa de regulación y el canon anual, durante todo el periodo de interrupción aprobado.

QUINTO: COMUNICAR a la concesionaria LA NUEVA CADENA EXITOSA DE PROVINCIAS CENTRALES, S.A., que esta Resolución regirá a partir de su notificación y que contra la misma, podrá interponer Recurso de Reconsideración dentro de los cinco (5) días hábiles siguientes a la notificación, el cual deberá ser presentado en las oficinas de la Dirección de Asuntos Jurídicos de la Autoridad Nacional de los Servicios Públicos.

SEXTO: COMUNICAR a la concesionaria LA NUEVA CADENA EXITOSA DE PROVINCIAS CENTRALES, S.A., que para cumplir con el principio de transparencia consignado en la Ley No.24 de 30 de junio de 1999, se ordena publicar la presente Resolución en la Gaceta Oficial.

FUNDAMENTO DE DERECHO: Decreto Ley No.10 de 22 de febrero de 2006, que modifica y adiciona artículos a la Ley No.26 de 29 de enero de 1996; Ley No. 24 de 30 de junio de 1999; Decreto Ejecutivo No. 189 de 13 de agosto de 1999, modificado mediante Decreto Ejecutivo No. 111 de 9 de mayo de 2000 y Resolución No. JD-2298 de 9 de agosto de 2000.

## NOTIFÍOUESE, CÚMPLASE Y PUBLÍOUESE,

### **RAFAEL DE GRACIA**

#### **Administrador General Encargado**

# REPÚBLICA DE PANAMÁ

# AUTORIDAD NACIONAL DE LOS SERVICIOS PÚBLICOS

## Resolución AN No.2186-RTV

#### Panamá, 31 de octubre de 2008.

"Por la cual se autoriza a la concesionaria ZAHITA, S.A., la interrupción de las transmisiones de la frecuencia 1290 KHz por un período de seis (6) meses."

# EL ADMINISTRADOR GENERAL

en uso de sus facultades legales,

## **CONSIDERANDO:**

1. Que el Decreto Ley No. 10 de 22 de febrero de 2006, reestructuró el Ente Regulador de los Servicios Públicos, bajo el nombre de Autoridad Nacional de los Servicios Públicos, como organismo autónomo del Estado, con competencia para controlar, regular y fiscalizar la prestación de los servicios de electricidad, agua potable, alcantarillado sanitario, telecomunicaciones, radio y televisión, así como los de transmisión y distribución de gas natural;

2. Que a través de la Ley No. 24 de 30 de junio de 1999, reglamentada por los Decretos Ejecutivos No.189 de 13 de agosto de 1999 y No. 111 de 9 de mayo de 2000, se establece el régimen jurídico aplicable a los servicios públicos de radio y televisión;

3. Que es función de la Autoridad Nacional de los Servicios Públicos otorgar, en nombre del Estado, las gencesione licencias y autorizaciones para prestar los servicios públicos de radio y televisión y velar por la eficaz utilizació frecuencias asignadas a cada una de las concesiones que sean otorgadas para estos servicios;

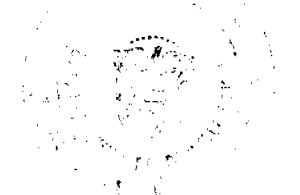

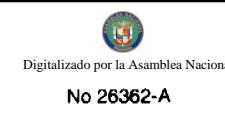

4. Que igualmente corresponde a esta Autoridad Reguladora, fiscalizar las actividades de los concesionarios a fin de asegurar el cumplimiento por parte de éstos, de todas las obligaciones que les impone la normativa legal vigente, así como también, para garantizar la continua y eficaz operación de los servicios autorizados;

5. Que mediante el programa de monitoreo y verificación de los parámetros técnicos autorizados para operar las concesiones de radio y televisión, esta Autoridad Reguladora detectó que la frecuencia 1290 KHz se encontraba fuera del aire en las provincias de Panamá y Colón;

6. Que de acuerdo con los registros de la Autoridad Reguladora, por medio de la Resolución No. JD-4340 de 17 de noviembre de 2003, fue autorizada la cesión del derecho para operar y explotar comercialmente la frecuencia 1290 KHz en las provincias de Panamá y Colón, a favor de la empresa ZAHITA, S.A.;

7. Que ZAHITA, S.A., en informe presentado a requerimiento de esta Autoridad Reguladora, señaló que la citada frecuencia no se encuentra actualmente en operación debido a que el sitio de transmisión ubicado en Pedregal fue vandalizado, causándose daño a todo el cableado del sistema de tierra, a la línea de transmisión, al cableado de la torre para hacer el Tunipole, a la caja de sintonía, a la antena de recepción y su cable, así como al cableado eléctrico, lo que impide la puesta en marcha del transmisor. Adicionalmente, la concesionaria aportó documentación con el propósito de acreditar los hechos expuestos, tal como le fue solicitado a través de la Nota DSAN-1495-2008;

8. Que el artículo 29 del Decreto Ejecutivo No. 189 de 13 de agosto de 1999, señala que las transmisiones de los concesionarios de los servicio públicos de radio y televisión no podrán interrumpirse o suspenderse por periodos mayores de treinta (30) días calendarios continuos, sin autorización de esta Autoridad Reguladora;

9. Que el citado artículo 29 del Decreto Ejecutivo No. 189 de 1999, dispone además que, esta Entidad Reguladora, previa solicitud escrita y justificada del concesionario, procederá mediante Resolución motivada, a autorizar por el periodo más breve posible en consideración a las razones que motiven la solicitud, la interrupción o suspensión de las transmisiones de los servicios públicos de radio y televisión;

10. Que en tal sentido, la Autoridad Reguladora es del concepto que un plazo de seis (6) meses es suficiente para que ZAHITA, S.A., reanude la transmisión de la frecuencia 1290 KHz en las provincias de Panamá y Colón;

11. Que surtidos los trámites de Ley, y en mérito de las consideraciones expuestas, le corresponde al Administrador General realizar los actos necesarios para el cumplimiento de los objetivos y atribuciones de la Autoridad Nacional de los Servicios Públicos, de acuerdo con lo que establece el numeral 5 del artículo 20 del citado Decreto Ley No.10 de 2006, por lo que;

# **RESUELVE:**

PRIMERO: AUTORIZAR a la concesionaria ZAHITA, S.A. la interrupción de las transmisiones de la frecuencias 1290 KHz, en las provincias de Panamá y Colón, por un periodo de seis (6) meses.

SEGUNDO: ADVERTIR a la concesionaria ZAHITA, S.A. que deberá reiniciar sus transmisiones con los parámetros técnicos y legales descritos en la Autorización de Uso de Frecuencia correspondiente.

TERCERO: ADVERTIR a la concesionaria ZAHITA, S.A. que vencido el período a que hace referencia la presente Resolución, la Autoridad Nacional de los Servicios Públicos verificará mediante inspección, el reinicio de transmisiones en las frecuencia 1290 KHz.

CUARTO: ADVERTIR a la concesionaria ZAHITA, S.A., que deberá continuar pagando la tasa de regulación y el canon anual, durante todo el periodo de interrupción aprobado.

QUINTO: COMUNICAR a la concesionaria ZAHITA, S.A., que esta Resolución regirá a partir de su notificación y que contra la misma, podrá interponer Recurso de Reconsideración dentro de los cinco (5) días hábiles siguientes a la notificación, el cual deberá ser presentado en las oficinas de la Dirección de Asuntos Jurídicos de la Autoridad Nacional de los Servicios Públicos.

SEXTO: COMUNICAR a la concesionaria ZAHITA, S.A., que para cumplir con el principio de transparencia consignado en la Ley No.24 de 30 de junio de 1999, se ordena publicar la presente Resolución en la Gaceta Oficial.

FUNDAMENTO DE DERECHO: Decreto Ley No.10 de 22 de febrero de 2006, que modifica y adiciona artículos a la Ley No.26 de 29 de enero de 1996; Ley No. 24 de 30 de junio de 1999; Decreto Ejecutivo No. 189 de 13 de agosto de 1999, modificado mediante Decreto Ejecutivo No. 111 de 9 de mayo de 2000 y Resolución No. JD-4340 de 17 de noviembre de 2003.

NOTIFÍQUESE, CÚMPLASE Y PUBLÍQUESE,

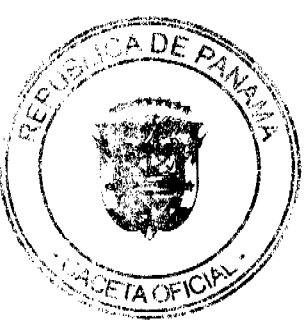

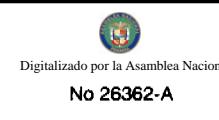

### **RAFAEL DE GRACIA**

#### Administrador General Encargado

#### RESOLUCIÓN No. 52/09

#### De 13 de agosto de 2009

# EL ADMINISTRADOR GENERAL DE LA AUTORIDAD DE TURISMO DE PANAMÁ, EN USO DE SUS **FACULTADES LEGALES.**

#### **CONSIDERANDO:**

Que mediante Decreto Ley No. 4 de 27 de febrero de 2008, reglamentado por el Decreto Ejecutivo No. 82 de 23 de diciembre de 2008, se crea la Autoridad de Turismo de Panamá, como entidad encargada del desarrollo, promoción y regulación del turismo como actividad de interés nacional prioritaria.

Que el numeral 3 del artículo 6 del Decreto Ley No. 4 de 27 de febrero de 2008 dispone que parte del patrimonio de la Autoridad de Turismo de Panamá está conformado por las recaudaciones de las tasas y contribuciones especiales establecidas por mandato de la ley, así como las multas, los intereses y otros ingresos similares, las cuales se encuentran señaladas en el acápite f del artículo 4 del Decreto Ley No. 22 de 15 de septiembre de 1960, estableciendo la tasa de servicio de hospedaje, como uno de los ingresos que deben ser depositados al tesoro público de la Autoridad de Turismo de Panamá.

Que la actividad comercial de alojamiento público turístico, está reglamentada en la Ley No. 74 de 22 de diciembre de 1976, señalando la actividad como un negocio, que tienen obligaciones específicas que van encaminadas a lograr la seguridad de los huéspedes. Dentro de dichas obligaciones podemos señalar, su registro ante la Autoridad de Turismo de Panamá.

Que la Autoridad de Turismo de Panamá ha sido notificada por parte de gremios turísticos, que propietarios de apartamentos incorporados al Régimen de Propiedad Horizontal se encuentran ejerciendo la actividad de hospedaje público turístico, brindando alojamiento a personas, sin estar sujetos a las Ley No. 74 de 22 de diciembre de 1976, reglamentada mediante el Decreto No. 17-B de 1 de julio de 1977, la cual regula el servicio remunerado de hotelería y hospedaje turístico.

Que la realización de las actividades descritas por parte de propietarios de apartamentos incorporados al Régimen de Propiedad Horizontal está al margen de las disposiciones que señala la ley, afectan considerablemente el buen desarrollo del turismo nacional y se constituyen en competencia desleal en contra de las empresas que brindan el servicio de hospedaje público cumpliendo con las leyes nacionales y respetando el pago de las tasas e impuestos nacionales y municipales.

Que la Ley No. 39 de 5 de agosto de 2002, por la cual se modifica y adiciona artículos a la Ley No. 13 de 1993, así como la Ley No. 93 de 4 de octubre de 1973, que regulan el régimen de propiedad horizontal y el proceso de arrendamiento, son claras al señalar el proceso que debe seguirse en torno a la actividad comercial que se realiza con los alquileres de apartamentos.

Que los dueños de apartamentos incorporados al Régimen de Propiedad Horizontal que insisten en practicar actividades turísticas, sin estar inscritos, ni regulados por la Autoridad de Turismo de Panamá ponen en riesgo la actividad comercial turística, al ignorar las leyes de la República, que regulan los alquileres de viviendas y lógicamente la actividad turística, constituyéndose en competencia desleal para aquellas empresas e inversionistas que cumplen con las leyes de la República de Panamá. Adicional, que por no contar con la logística propia de un establecimiento de alojamiento público turístico y con las medidas de seguridad pertinentes, se pone en riesgo la seguridad de los turistas y de los propietarios que viven de manera permanente en las edificaciones.

Que el Administrador General en base a la facultad que le confiere el Decreto Ley No. 4 de 27 de febrero de 2008 y su reglamentación, Ley No. 74 de 22 de diciembre de 1976 y su reglamentación,

#### **RESUELVE:**

PRIMERO: PROHIBIR el desarrollo de actividades propias de los establecimientos dedicados a ofrecer el hospedaje público turístico, en edificaciones destinadas a uso residencial, por incumplir con la logística y requisitos legales, sanitarios y de seguridad que señala la Ley 74 de 22 de diciembre de 1976.

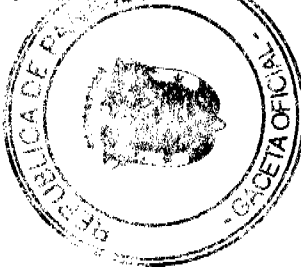

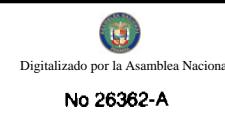

SEGUNDO: ADVERTIR a todas aquellas personas que lleven a cabo actividades turísticas sin las autorizaciones respectivas y sin estar debidamente regulados por la Autoridad de Turismo de Panamá, que esta Institución, en virtud del cumplimiento de sus funciones estará llevando a cabo todas las acciones legales tendientes a la protección del desarrollo de la industria del turismo nacional en concordancia con las normas legales vigentes.

TERCERO: Elevar ante el Ministerio de Vivienda, Ministerio de Comercio e Industrias y el Ministerio de Economía y Finanzas, la situación que se está produciendo, con la finalidad de unificar esfuerzos para evitar que la actividad turística sea desvirtuada, ocasionando perjuicios al normal desarrollo de la misma.

CUARTO: Que como parte de estas acciones la Autoridad de Turismo de Panamá iniciará un operativo de reconocimiento, con la finalidad de establecer de manera cierta y concreta quienes se están dedicando al ejercicio de la actividad turística sin encontrarse debidamente regulados ni registrados en esta Institución.

QUINTO: ADVERTIR a los turistas que se hospeden en este tipo de alojamientos, que los mismos no cuentan con las medidas de control y seguridad correspondientes.

Parágrafo: OFICIAR copia de la presente Resolución al Ministerio de Vivienda, al Ministerio de Comercio e Industrias, a los gremios turísticos, a las Juntas Directivas de los edificios incorporados al Régimen de Propiedad Horizontal y a sus administradores para que coadyuven a la divulgación de la información, que permita a la Autoridad de Turismo de Panamá conocer de manera cierta y concreta quienes son aquellos dueños o administradores de inmuebles que se están dedicando a la actividad enunciada con anterioridad, al margen de las disposiciones legales.

Fundamento Legal: Decreto Ley No. 4 de 27 de febrero de 2008 y su reglamentación, Ley No. 74 de 22 de diciembre de 1976 y su reglamentación. Ley No. 93 de 4 de octubre de 1973, Ley No. 39 de 2002.

Comuníquese y Publíquese.-

**SALOMON SHAMAH ZUCHIN** 

**ADMINISTRADOR GENERAL** 

## REPÚBLICA DE PANAMÁ

### **INSTITUTO NACIONAL DE CULTURA**

# DIRECCIÓN NACIONAL DE PATRIMONIO HISTÓRICO

### RESOLUCION Nº 032-09/DNPH 26 DE MARZO DE 2009

"POR LA CUAL SE AUTORIZA A YUNG MI CHO DE PAGE EL USO Y MANTENIMIENTO DE LA SERVIDUMBRE EXISTENTE, COMPRENDIDA ENTRE CALLE 130 ESTE -2' Y LOS LOTES 13-A-12, 13-A-11, CONJUNTO MONUMENTAL HISTÓRICO DE PANAMÁ VIEJO."

LA SUSCRITA DIRECTORA NACIONAL DE PATRIMONIO HISTÓRICO, EN USO DE SUS FACULTADES LEGALES.

**CONSIDERANDO:** 

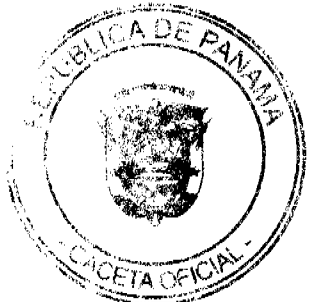

Que la Ley Nº 91 de 22 de diciembre de 1976 "Por la cual se regulan los Conjuntos Monumentales Históricos de Panamá Viejo, Portobelo y el Casco Antiguo de la Ciudad de Panamá", le dio la categoría de Conjunto Monumental Histórico al Sitio Arqueológico de Panamá Viejo.

Que la Ley N° 14 de 5 de mayo de 1982 establece que: "Corresponderá al Instituto Nacional de Cultura, a través de la Dirección Nacional de Patrimonio Histórico el reconocimiento, estudio, custodia, conservación, administración y enriquecimiento del Patrimonio Histórico de la Nación".

Que según la Ley 16 de 22 de mayo de 2007 "Que modifica artículos de la Ley 91 de 1976, en la que se regula el Conjunto Monumental Histórico de Panamá Viejo y se dictan otras disposiciones", se establecieron los nuevos linderos del Conjunto Monumental Histórico de Panamá Viejo, cuyo polígono fue inscrito en el Registro Público como propiedad del Instituto Nacional de Cultura (INAC).

Que según la Certificación Nº 97524 expedida por el Registro Público, la Sra. YUNG MI CHO DE PAGE, con número de cédula de identidad personal: N-19-2184, es propietaria de la Finca Nº 96739, inscrita al Rollo: 3452, Documento: 3 de la Sección de Propiedad, misma que limita con los linderos del Conjunto Monumental Histórico de Panamá Viejo.

Que la propiedad antes señalada consta de una superficie de 119.47 metros cuadrados y tiene como linderos y medidas las siguientes: partiendo del punto Nº 1, en dirección Sur, 66 grados, 35 minutos, 10 segundos Oeste, y con distancia de 9.14 metros, se llega al punto Nº 2 colinda por ese lado con **servidumbre existente** partiendo del punto Nº 2, en dirección Norte, 18 grados, 50 minutos, 50 segundos Oeste, y con distancia de 13<sup>-1</sup>12. Partiendo del punto Nº 3, en dirección Norte, 71 grados, 32 minutos, 50 segundos Este, y con distancia de 8.95 metros se llega al punto Nº 4. Colinda por ese lado con el lote Nº 13<sup>a</sup>-10. Partiendo del punto Nº 4 en dirección Sur, 19 grados, 34 minutos, 40 segundos Oeste, y con distancia de 12.83, se llega al punto  $N^{\circ}$  1, punto de partida.

Que la servidumbre existente a un costado de los lotes 13A-12 y 13A-11, diagonal a la Calle 130-Este -2<sup>a</sup>, esta contemplada en el Plano Catastral Nº 87-44208, con un ancho comprendido en los cinco  $(5)$  metros y se encuentra dentro de los linderos del Conjunto Monumental Histórico de Panamá Viejo, entre los puntos 11 y 12 del polígono descrito en el artículo 1 de la Ley 16 de 22 de mayo de 2007.

Que la servidumbre existente, antes reseñada, constituye la única y principal ruta de acceso y salida a la propiedad de la Sra. YUNG MI CHO DE PAGE por lo que ésta, requiere del uso de la misma para poder entrar y salir desde su propiedad a la vía pública.

En mérito de lo expuesto, la Suscrita Directora Nacional de Patrimonio Histórico, en uso de sus facultades legales,

# **RESUELVE:**

#### PRIMERO:

Autorizar a la Sra. YUNG MI CHO DE PAGE el uso, como ruta de acceso y salida de la propiedad 96739, Lote: 13A-11, de la servidumbre existente constituida según Plano Catastral Nº 87-44208.

## **SEGUNDO:**

Advertir a la Sra. YUNG MI CHO DE PAGE que no podrá realizar ningún tipo de construcción sobre la servidumbre existente ni podrá cerrarla con algún tipo de puerta que impida el libre tránsito por ésta.

# **TERCERO:**

Advertir a la Sra. YUNG MI CHO DE PAGE que deberá mantener limpia y en buenas condiciones la servidumbre existente que se le da en uso.

### **CUARTO:**

La servidumbre en cuestión no podrá ser utilizada como área de estacionamiento ni para realizar otra actividad que no sea la de servir como ruta de acceso y salida de la propiedad Nº 96739, Lote: 13A-11.

## **FUNDAMENTO DE DERECHO:**

- Ley Nº 91 de 22 de diciembre de 1976 'Por la cual se regulan los Conjuntos Monumentales Históricos de Panamá Viejo, Portobelo y el Casco Antiguo de la Ciudad de Panamá",
- Ley  $N^{\circ}$  14 de 5 de mayo de 1982 "Por la cual se dictan medidas sobre custodia, conservación y administración del Patrimonio Histórico de la Nación",
- Ley N° 16 de 22 de mayo de 2007 "Que modifica artículos de la Ley 91 de 1976, en la que se regula el Conjunto Monumental Histórico de Panamá Viejo y se dictan otras disposiciones"

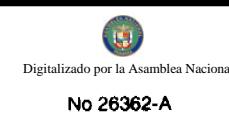

Dado en la ciudad de Panamá a los veintiséis (26) días del mes de marzo de 2009.

## COMUNÍQUESE Y CÚMPLASE,

# LCDA. LINETTE MONTENEGRO

Directora Nacional del Patrimonio Histórico

#### República de Panamá

#### Superintendencia de Bancos

### RESOLUCIÓN S.B.P. No. 56-2009

## (De 26 de febrero de 2009)

#### El Superintendente de Bancos,

#### en uso de sus facultades legales, y

#### **CONSIDERANDO:**

Que HSBC BANK (PANAMÁ), S.A. es una sociedad inscrita en el Registro Público, a Ficha 456744, Documento 633197, y poseedor de Licencia General otorgada por esta Superintendencia mediante Resolución S.B.P. No.187-2004 de 2 de julio de 2004;

Que HSBC BANK (PANAMÁ), S.A., por intermedio de apoderado especial, ha solicitado autorización ante esta Superintendencia para la apertura de una Oficina de Representación en la ciudad de Managua, República de Nicaragua;

Que conforme lo dispuesto por el Artículo 58 de la Ley Bancaria y el Acuerdo No.4-2002 de 3 de abril de 2002, la apertura de establecimientos en el extranjero deberá contar con la aprobación previa de la Superintendencia;

Que además de solicitar autorización a esta Superintendencia para el establecimiento de una Oficina de Representación en la ciudad de Managua, República de Nicaragua, HSBC BANK (PANAMÁ), S. A. debe solicitar autorización a la Superintendencia de Bancos y de Otras Instituciones Financieras de Nicaragua, entidad responsable de la supervisión financiera en ese país;

Que efectuados los análisis correspondientes, la solicitud de HSBC BANK (PANAMÁ), S.A., no merece objeciones:

Que de conformidad con lo dispuesto por el Artículo 16 de la Ley Bancaria, corresponde al Superintendente de Bancos resolver de conformidad.

### **RESUELVE:**

ARTÍCULO 1: Autorizar a HSBC BANK (PANAMÁ), S. A., para establecer una Oficina de Representación en la ciudad de Managua, República de Nicaragua.

ARTÍCULO 2: La autorización que por este medio se otorga es sin perjuicio del cumplimiento de la normativa legal y reglamentaria nicaragüense que para tales efectos HSBC BANK (PANAMÁ), S. A. deberá cumplir.

Fundamento de Derecho: Ley Bancaria y Acuerdo No. 4-2002 de 3 de abril de 2002.

Dada en la ciudad de Panamá, a los veintiséis (26) días del mes de febrero de dos mil nueve (2009).

NOTIFÍQUESE, PUBLÍQUESE Y CÚMPLASE

Olegario Barrelier

Superintendente de Bancos

## UNIVERSIDAD MARÍTIMA INTERNACIONAL DE PANAMÁ

## RESOLUCIÓN DE JUNTA DIRECTIVA Nº 02-08

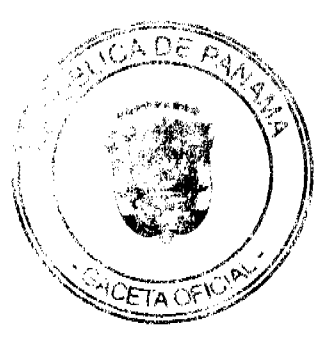

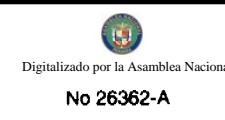

La Junta Directiva de la Universidad Marítima Internacional de Panamá, en uso de sus facultades legales y

# **CONSIDERANDO:**

Qué mediante Ley N° 40 de 1 de diciembre de 2005, se crea la Universidad Marítima Internacional de Panamá, como una universidad oficial de la República de Panamá, con autonomía, personería jurídica y patrimonio propio.

Que la Universidad Marítima Internacional de Panamá, está constituida por autoridades, docentes, personal administrativo, investigadores y estudiantes.

Que el Artículo 17 de la Ley N° 40 de 1 de diciembre de 2005, establece que la elección del rector, vicerrector, secretario general, decanos, directores de departamentos y de escuela, así como el personal docente y administrativo, serán por concurso público celebrado de acuerdo con el procedimiento que establezca el Estatuto Orgánico y realizado por la Junta Directiva.

Que el artículo el Artículo 17 de la Ley Nº 40, de 1 de diciembre de 2005, contempla en un parágrafo transitorio, que la Junta Directiva de la Universidad Marítima Internacional de Panamá designará provisionalmente las autoridades antes señaladas, hasta tanto se realice el concurso público para la elección de dicho personal.

Qué mediante Resolución de Junta Directiva Nº 001-06 de 2 de mayo de 2006 y promulgada en la Gaceta Oficial Nº 25,557 de 1 de junio de 2006, se designa como Rector Provisional de la Universidad Marítima Internacional de Panamá, al Capitán Orlando Allard.

Que mediante Resolución de Junta Directiva Nº 002-06 de 26 de julio de 2006 se asignan funciones transitorias al Capitán Orlando Allard, Rector Provisional de la Universidad Marítima Internacional de Panamá UMIP, hasta tanto se apruebe el Estatuto Orgánico.

Que mediante nota fechada el 22 de mayo de 2008, el Rector Provisional de la Universidad Marítima Internacional de Panamá, Capitán Orlando Allard presentó al Señor Ministro de Educación y Presidente de la Junta Directiva de UMIP, Ingeniero Salvador Rodríguez, renuncia irrevocable al cargo que desempeña a partir del 31 de mayo de 2008.

Qué mediante Resolución de J.D. Nº 001-08 de 29 de mayo de 2008 esta Junta Directiva ha aceptado la renuncia irrevocable al cargo de Rector Provisional de la Universidad Marítima Internacional de Panamá, presentada por el Capitán Orlando Allard.

Que para la dirección, buen funcionamiento y continuidad de las actividades académicas y administrativas que desarrolla la Universidad Marítima Internacional de Panamá, es necesario designar provisionalmente a un nuevo Rector.

#### **RESUELVE:**

Primero: Designar al Ingeniero Victor Javier Luna Barahona, M.Ed., varón panameño, con cédula de identidad personal número 7-115-187, como Rector Provisional de la Universidad Marítima Internacional de Panamá.

Segundo: El Rector Provisional tendrá las funciones y responsabilidades establecidas en la Resolución J.D. Nº 002-06 de 26 de julio de 2006, hasta tanto la Junta Directiva emita una nueva Resolución asignándole nuevas funciones.

Tercero: Esta Resolución comenzará a surtir efecto a partir del 1 de junio de 2008.

FUNDAMENTO LEGAL: Ley N° 40 de 1 de diciembre de 2005. Resolución J.D. 002-06 de 26 de julio de 2006.

# NOTIFÍQUESE, PÚBLIQUESE Y CÚMPLASE.

Dada en la ciudad de Panamá a los veintinueve (29) días del mes de mayo de dos mil ocho (2008).

#### **SALVADOR RODRÍGUEZ**

#### **PRESIDENTE**

ÁNGEL ATENCIO U.

**SECRETARIO AD-HOC** 

# DISTRITO DE ARRALJAN

# **CONSEJO MUNICIPAL**

### **ACUERDO MUNICIPAL No.27**

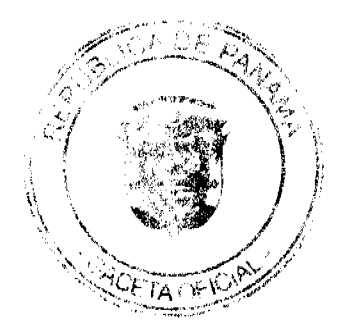

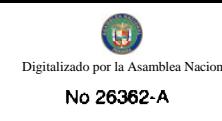

#### (De 27 de mayo de 2008)

"Por el cual se regula el pago, ante el Municipio, de la Tarifa que se deriva del Fondo de Seguridad Ocupacional, Higiene y Salud en el Trabajo en la Industria de la Construcción, creada mediante Decreto Ejecutivo No. 15 de 3 de julio de 2007"

# EL HONORABLE CONSEJO MUNICIPAL DEL DISTRITO DE ARRAIJAN EN USO DE SUS FACULTADES **LEGALES.**

#### **CONSIDERANDO**

Que mediante Decreto Ejecutivo No. 15 de 3 de julio de 2007, se adoptan medidas de urgencia en la industria de la construcción con el objeto de reducir la incidencia de accidentes de trabajo, en el desarrollo de las atribuciones constitucionales y legales que tiene el Estado de regular y vigilar el cumplimiento de las condiciones de salud y la seguridad que deben reunir los lugares de trabajo, estableciendo políticas nacionales de medicina e higiene industrial y laboral.

Que dentro de estas políticas se han dictado normas de protección al trabajador de la construcción, entre las cuales se establece la designación de un Oficial o Encargado de Seguridad Ocupacional, que tendrá a su cargo la supervisión, para velar, verificación y certificación de que en la obra o actividad de la construcción a sido designado, se aplican y se cumplen las medidas de seguridad ocupacional, salud e higiene, de acuerdo con las normas que se han establecido al respecto las autoridades competentes y el Ministerio de Trabajo.

Que para tales efectos el Decreto Ejecutivo No.15, antes mencionado a creado un FONDO DE SEGURIDAD OCUPACIONAL, HIGIENE Y SALUD EN EL TRABAJO EN LA INDUSTRIA DE LA CONSTRUCCION el cual es un aporte que hace el promotor de la obra o contratista principal de la obra, antes del inicio de esta, en concepto del costo establecido en el presupuesto de la obra para cubrir los costos de los servicios prestados del Oficial (es) de Seguridad dentro de la tarifa establecida en el mencionado Decreto Ejecutivo.

Que los pagos de las tarifas señaladas se harán a nombre del MINISTERIO DE TRABAJO Y DESARROLLO LABOORAL (FONDO DE SEGURIDAD OCUPACIONAL, SALUD E HIGIENE EN EL TRABAJO) ante el respectivo Municipio, al hacerse el pago por el permiso de ocupación correspondiente.

Que de conformidad con el artículo 3 de la Ley 106 de 8 de octubre de 1973, Reformada por la Ley 52 de 12 de diciembre de 1984 es deber de los Consejos Municipales y demás Autoridades y funcionarios Municipales hacer cumplir la Constitución, leyes de la República, los decretos y ordenes del Ejecutivo.

### **ACUERDA**

ARTICULO PRIMERO: Además de los requisitos señalados en el numeral A del Articulo Quinto del Acuerdo No. 49 de 30 de julio de 1996 "Por el cual se dictan disposiciones sobre construcción en el Municipio de Arraiján", toda solicitud de PERMISO DE CONSTRUCCIÓN de toda obra u actividad de construcción, o sea, las que tienen por objeto la edificación en cualquiera de sus ramas ;que incluye su reparación, alteración y ampliación; transformaciones estructurales, la demolición, movimiento de tierra, excavación y la ejecución de obras de ingeniería civil, mecánica, eléctrica, dentro de los parámetros del valor de las obras y construcciones, establecidos en el Decreto Ejecutivo No. 15 de 3 de julio de 2007, deberá estar acompañada por el Recibo de Pago de la tarifa señalada para el FONDO DE SEGURIDAD OCUPACIONAL, HIGIENE Y SALUD EN EL TRABAJO EN LA INDUSTRIA DE LA CONSTRUCCION.

ARTICULO SEGUNDO: El pago de la tarifa antes señalada se hará en las oficinas de recaudación a nombre del MINISTERIO DE TRABAJO Y DESARROLLO LABORAL (FONDO DE SEGURIDAD OCUPACIONAL, SALUD E HIGIENE EN EL TRABAJO) al hacerse el pago del impuesto de edificaciones y construcciones, previo al tornamiento del permiso correspondiente.

ARTICULO TERCERO: Toda obra terminada y con permiso de construcción con fechas posteriores a la vigencia del Decreto 15 de 3 de julio de 2007, pagarán la tarifa señalada antes de ser expedido el permiso de ocupación correspondiente, dentro de los parámetros dictados en los artículos anteriores.

ARTICULO CUARTO: Este acuerdo comenzará a regir a partir de su promulgación y publicación en la Gaceta Oficial.

PUBLIQUESE Y CUMPLASE,

DADO EN LA SALA DE SESIONES DEL CONSEJO MUNICIPAL DEL DISTRITO DE ARRALJÁN, A LOS **VEINTISIETE (27) DIAS DEL MES DE MAYO DE DOS MIL OCHO (2008)** 

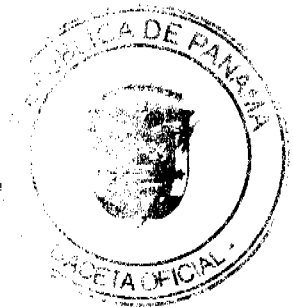

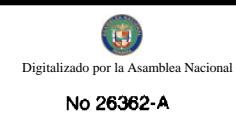

# H.C. SANDRA RANGEL DE SANCHEZ

# **PRESIDENTA**

H.C. ROLLYNS RODRIGUEZ T.

**VICEPRESIDENTE** 

XIOMARA GONZALEZ D.

# **SECRETARIA**

# REPÚBLICA DE PANAMÁ, PROVINCIA DE PANAMÁ

# ALCALDÍA MUNICIPAL DE ARRALJÁN, 30 DE MAYO DE 2008

## **SANCIONADO**

## LICDO. DAVID E. CÁCERES CASTILLO

#### Alcalde del Distrito de Arraiján

# EIECÚTESE Y CÚMPLASE

### **ACUERDO No.11**

### DEL 2 DE JULIO DE 2009.

POR MEDIO DEL CUAL EL CONCEJO MUNICIPAL DEL DISTRITO DE ANTÓN, DEJA SIN EFECTO LA RESOLUCIÓN No.16 del 2 DE SEPTIEMBRE DE 2004, Y NOMBRA AL NUEVO JEFE DE OBRAS MUNICIPAL.

## EL HONORABLE CONCEJO MUNICIPAL DEL DISTRITO DE ANTÓN

#### EN USO DE SUS FSCULTADES LEGALES Y:

#### CONSIDERANDO:

- 1. Que la ley autoriza al Concejo Municipal crear y suprimir cargos Municipales.
- 2. Que según leyes de Gobiernos Locales y nuestro reglamento interno se procedió mediante votación la escogencia del Jefe de Obras Municipal en sesión extraordinaria del día dos (2) de julio de dos mil nueve (2009).

# **ACUERDA:**

ARTICULO PRIMERO: Dejar sin efecto la Resolución No. 16 del 2 de septiembre de 2004, y nombra en el cargo de Jefe de Obras Municipales al Licdo. BERNABEL MENDOZA., cedulado 2-122-573. Con una remuneración de ochocientos balboas mensual (B/.800.00).

ARTICULO SEGUNDO: Para efecto de enmarcar la relación laboral este Acuerdo comenzará a regir a partir del día dos  $(2)$  de julio de dos mil nueve (2009), por un período de cinco (5) años que culmina el treinta (30) de junio de dos mil catorce (2014).

ARTICULO TERCERO: Este Acuerdo empezará a regir a partir de su aprobación y sanción.

DADO EN EL SALÓN DE SESIONES DEL CONCEJO MUNICIPAL DEL DISTRITO DE ANTÓN, A LOS DOS (2) DIAS DEL MES DE JULIO DE DOS MIL NUEVE (2009).

H.R. ALDA DE FERNÁNDEZ

Presidenta del Concejo Mpal.

LICDA. LINETH E. PÉREZ L.

Secretaria General

**SANCION No.11** 

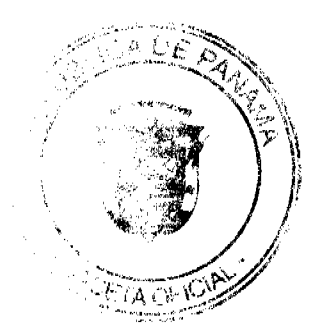

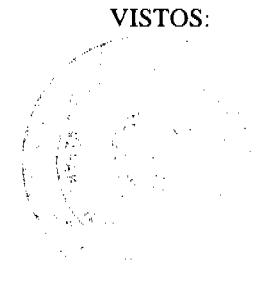

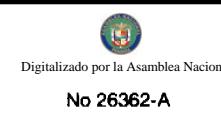

APRUEBESE EN TODAS SUS PARTES EL ACUERDO No.11 DEL 2 DE JULIO DE 2009, POR MEDIO DEL CUAL EL CONCEJO MUNICIPAL DEL DISTRITO DE ANTÓN DEJA SIN EFECTO LA RESOLUCIÓN No.16 DEL 2 DE SEPTIEMBRE DE 2004, Y NOMBRA AL NUEVO JEFE DE OBRAS MUNICIPAL.

REMITASE EL PRESENTE ACUERDO AL DESPACHO DE ORIGEN.

**CUMPLASE.** 

**H.A. JORGE CÁCERES** 

**ALCALDE MUNICIPAL** 

PROF. CARLOS E. BARBOSA G.

SECRETARIO GENERAL

#### **REGIMEN IMPOSITIVO**

DEL.

## MUNICIPIO DE TABOGA

#### **TESORERIA MUNICIPAL**

2008

#### **ACUERDO Nº 63**

Del 12 de Junio de 2008

"Por el cual se reorganiza, y aprueba el Sistema Tributario del Municipio de Taboga y se dictan otras disposiciones".

#### EL CONSEJO MUNICIPAL DE TABOGA

#### En uso de sus facultades legales

#### **CONSIDERANDO:**

Qué al Municipio, como entidad fundamental de la división político administrativa del Estado, con gobierno propio, democrático y autónomo, le corresponde prestar los servicios públicos y construir las obras publicas que determine la ley, ordenar el desarrollo de su territorio, promover la participación ciudadana, así como el mejoramiento social y cultural de sus habitantes y cumplir las demás funciones que le asigne la constitución y la ley.

Qué de conformidad con el numeral 5 del artículo 242 de la constitución política de la república de Panamá y el numeral 8 del artículo 17 de la ley 106 de octubre de 1973, reformada por la ley 52 de 12 de diciembre de 1984, es competencia exclusiva de los consejos municipales, en el ejercicio de sus funciones, establecer o eliminar impuestos, tasas, derechos y contribuciones municipales.

Qué ha transcurrido 5 años de la vigencia del régimen impositivo que rige la materia (Acuerdo Nº 8 de 29 de mayo de 2003) y es urgente actualizar el régimen tributario, en busca de un reordenamiento fiscal y la incorporación de nuevas actividades económicas bajo el concepto de equilibrio financiero.

### **ACUERDA:**

ARTICULO I: Derogar todos los Acuerdos que regulan la Tributación del Distrito y se establece el nuevo Régimen Impositivo del DISTRITO DE TABOGA el cual quedará así:

# DISPOSICIONES FUNDAMENTALES:

ARTICULO 1°: Los tributos Municipales de TABOGA para su Administración se dividen

así IMPUESTOS, TASA Y DERECHOS OTROS TRIBUTOS VARIOS.

ARTICULO 2° : a) Son impuestos los tributos que imponen el Municipio a personas Jurídicas o Naturales Por realizar actividades comerciales o lucrativas de cualquier clase

b) Son Tasas y Derechos, los tributos que impongan el Municipio a personas jurídicas o Naturales pér servicios sean estos administrativos o finalistas.

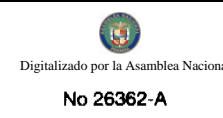

c) Son tributos varios, aquellos que el Municipio imponga a personas naturales o jurídicas tales como arbitrios y recargos, los arbitrios con fines no fiscales, las contribuciones a las personas especialmente interesadas en las obras, instalaciones o servicios municipales, multas, reintegros y otros.

#### Sobre Actividades Comerciales y de Servicios

Impuesto que debe pagar todo establecimiento que se dedique a la Compra y Venta de bienes y servicios,

Incluidas las empresas que se dedican a la prestación de Servicios Comunales y /o personales.

### **DETALLE**

Venta al por mayor de Productos Nacionales y Extranjeros, los establecimientos de ventas de productos al por mayor pagarán por mes o fracción de mes:

De B/, 25.00 a B/, 1.000.00

Solares sin Edificar

Se refiere a los lotes baldíos o con ruinas dentro del área urbana del Distrito pagarán anualmente así:

Los ubicados en el corregimiento cabecera:

De B/, 5.00 a B/. 30.00

b) Los ubicados en los demás corregimientos:

De B/.3.00 a B/.20.00

1.1.2.5.03 Establecimientos de ventas de Autos y Accesorios

Los establecimientos que se dediquen ala venta de autos, accesorios, pagarán por mes o fracción de mes:

a) Solamente accesorio: De B/. 10.00 a B/.50.00

1.1.2.5.04 Establecimiento de Ventas de Madera Aserraderos y Materiales de construcción

Pagarán por mes o fracción de mes: B/.10.00 a B/.40.00

1.1.2.5.05 Establecimiento de Venta al por menor

Abarrotería: De B/.5.00 a B/30.00

1.1.2.5.06 Establecimiento de Ventas de licor al por menor

Las cantinas y toldos de carácter transitorio pagarán según la (Ley No.55 artículo 2 acápite 3y 4) así:

a) En la cabecera de distrito y en poblados de más de 300 habitantes.

De B/. 100.00 a B/. 200.00

b) Las que se ubiquen en las demás poblaciones:

De B/.30.00 a B/.100.00

c) Igualmente podrá autorizar la Alcaldía durante la celebración de competencia deportivas, el expendio de cervezas en los estadios y gimnasios nacionales a particulares y lugares análogos, Anticipado del impuesto que será establecido por el Tesoro Municipal entre:

Particulares: De B/.10.00 a B/.25.00 por espectáculo

Ligas y Comités: De B/.5.00 a B/.15.00 por espectáculo

d) El impuesto mensual sobre cantinas será de:

d.1) Las ubicadas en la cabecera y en población de más de 300 habitantes:

De B/. 25.00 a B/.50.00

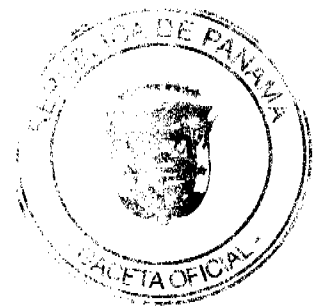

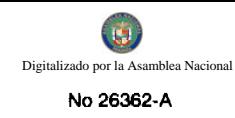

d.2) En las demás poblaciones:

De B/. 15.00 a B/.25.00

e) El impuesto mensual sobre las bodegas será:

e.1) Las ubicadas en la cabecera del Distrito:

 $B/.50.00$ 

El impuesto para otros establecimientos que no se pueden catalogar como cantinas o bodegas pero se expide licor pagan: De B/. 10.00 a B/.20.00

f) Los que se dediquen a la venta al por mayor:

De B/. 75.00 a B/. 100.00

1.1.2.5.07 Establecimiento de artículos de segunda mano

Pagarán por mes o fracción de mes de:

De B/. 5.00 a B/.15.00

1.1.2.5.08 Mercados Privados

a) ventas de legumbres y verduras :

De B/.5.00 a B/.20.00

1.1.2.5.09 Casetas Sanitarias

Utilizadas para expendio de carnes, legumbres y frutas, ubicadas en Supermercados, tiendas de abarrotes y otros lugares pagarán así:

a) Fijas: De B/.3.00 a B/.15.00 por actividad

b) Transitorias: De B/.3.00 a B/.20.00 por actividad

1.1.2.5.10 Estaciones de ventas de Combustibles

Las personas que desarrollen esta actividad según su categoría establecida pagarán

por mes o fracción por mes así:

De B/.5.00 a B/.15.00 las personas dedicadas a la venta de combustibles en tanques y recipientes o cualquier otra forma.

# VENTA DE COMBUSTIBLE AL POR MAYOR

# PRIMERA CATEGORÍA

Más de: 10,000.000.00 2,000.00

De 8,000.000.01 hasta 10,000.000.00 1,800.00

De 6,000.000.01 hasta 8,000.000.00 1,625.00

De 4,000.000.01 hasta 6,000.000.00 1,450.00

# SEGUNDA CATEGORÍA

De 3,000.000.00 hasta 4,000.000.00 1,275.00

De 2,000.000.00 hasta 3,000.000.00 1,100.00

De 1,000.000.00 hasta 2,000.000.00 925.00

# TERCERA CATEGORÍA

المستناد والمستن

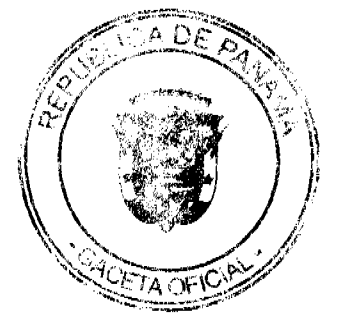

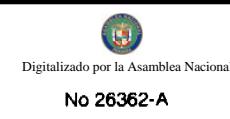

#### De 250.000.01 hasta 500.000.00 600.00

Hasta 250.000.00 450.00

1.1.2.5.11 Establecimientos Públicos pagarán por mes:

De B/.5.00 a B/.15.00

1.1.2.5.12 Talleres Comerciales y Reparación de Autos

Los Talleres de todo tipo (electricidad, refrigeración, mecánico, chapistería, etc.)

pagarán por mes o fracción de mes:

De B/.5.00 a B/.25.00

1.1.2.5.13 Servicios de Remolque

Pagarán por mes o fracción de mes:

De B/.5:00 a B/15.00

1.1.2.5.15 Floristería

Los establecimientos donde venden flores cubrirán un impuesto por mes o fracción de mes así:

a) Los que venden arreglos florales:

De B/.5.00 a B/.15.00

1.1.2.5.16 Farmacia

Establecimientos dedicados a la venta de medicamentos pagarán por mes o fracción de mes así:

De B/.10.00 a B/.25.00 (con patente)

1.1.2.5.17 Kioscos en General

Los establecimientos de Capital limitado que se dedican al expendio de soda, galletas,

chicles, frutas, etc., pagarán por mes o fracción de mes:

De B/. 5.00 a B/.25.00

1.1.2.5.18 Joyerías y Relojerías

Fabricación y reparación de Joyas y Relojes pagarán por mes o facción de mes de:

B/. 5.00 a B/.20.00

1.1.2.5.19 Librerías y Ventas de Artículos de Oficina

Pagarán por mes o fracción de mes:

B/.5.00 a B/.25.00

1.1.2.5.20 Depósitos Comerciales

Incluye los ingresos percibidos por el gravamen de aquellos locales que son utilizados

exclusivamente para depósito y no como establecimiento de distribución comercial

pagarán por mes o fracción de mes:

a) Mercancía en general de B/.10.00 a B/.1,000.00

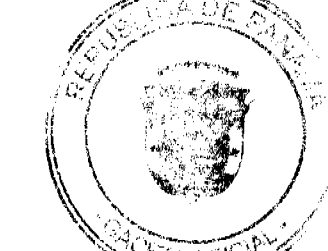

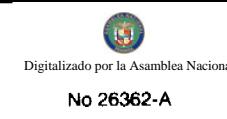

b) Deposito de combustible de B $/10.00$  a B $/10,000.00$ 

1.1.2.5.23 Discotecas

Los establecimientos que se dedican a la venta de discos los que amenizan bailes

pagarán por mes o fracción de mes:

a) Venta de discos de B/.5.00 a B/.15.00

b) Amenizan bailes de B/.10.00 a B/.30.00 por actividad

1.1.2.5.24 Ferreterías

Incluye establecimientos que se dedican a la venta de pinturas, vidrios, clavos, tuercas,

pegamentos, cementos.

Pagarán por mes o fracción de mes: B/.5.00 a B/.50.00

1.1.2.5.25 Bancos y Casa de Cambios privados

Conforme a su volumen de operaciones, su categoría.

Pagarán por mes o fracción de mes: B/.50.00 a B/.120.00

1.1.2.5.26 Casas de Empeño y Prestamos

De acuerdo a su volumen de operaciones, pagarán por mes o fracción de mes así:

Casa de Empeño B/.10.00 a B/.50.00

Instituciones Financiera y de Préstamos B/.25.00 a B/.100.00

1.1.2.5.27 Clubes de Mercancías

Los negocios, sean sus propietarios Personas naturales o Jurídicas que en sus

operaciones Comerciales o Industriales que utilicen como sistema de ventas los llamados

"Clubes de Mercancías" en general paga mensualmente:

B/.5.00 a B/.25.00

1.1.2.5.28 Agentes distribuidores, Agentes Comisionista y Representante de Fábricas

Se entiende toda persona natural o jurídica que recibe mercancía a su venta o

distribución, pagarán por mes o fracción de mes.

a) Distribuidores de Combustibles B/.5.00 a B/.100.00

1.1.2.5.29 Compañías de Seguros, capitalizadores y Empresa de Fondo Mutuo

Las compañías que se dedican al sistema de ahorros sin intereses beneficiándose sus

integrantes con la totalidad de sus ahorros por medio de los sorteos de la lotería y

aquellas en que los integrantes participen con sus acciones en la compra de otras de

mayor valor en otras empresas, pagarán por mes o fracción de mes:

B/. 25.00 a B/.50.00

1.1.2.5.30 Rótulos, Anuncios y Avisos

Se entiende por rótulo el nombre del establecimiento o la descripción o distintivo o la

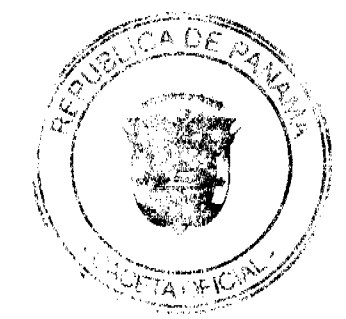

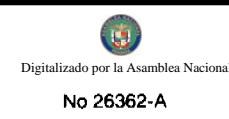

forma o título como está descrito en el catastro municipal o cualquier otra manera como

se distinga el respectivo contribuyente, trátese de persona natural o jurídica que se

establezca o haya establecido cualquier negocio, empresa actividad gravable por

municipio pagarán sus impuesto anual de la siguiente manera.

a) Cuando el Rótulo sea solamente el nombre o inscripción pagarán un impuesto anual

de: B/.5.00 a B/.25.00

b) Cuando el Rótulo sea un distintivo físico o un letrero o un cartel y está colocado en la pared o en algún lugar dentro de la propiedad del establecimiento pagarán un

impuesto anual de :B/.5.00 a B/:50.00

Establecimiento pagarán un impuesto anual de :B/.5.00 a B/.50.00

1.1.2.5.31 Aparatos de Medición

Pagarán por un año o fracción de año como sigue:

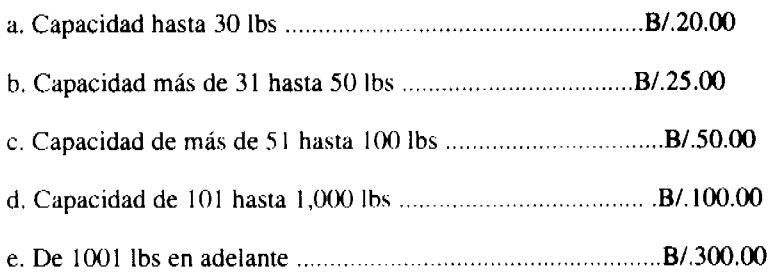

1.1.2.5.39 Degüello de Ganado

Se pagarán de la siguiente manera:

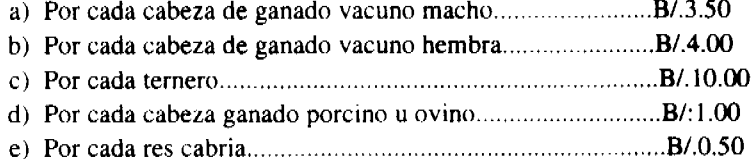

### (No está incluida la cuota ganadera)

1.1.2.5.40 Restaurantes, Cafés y otros Establecimiento de expendio de Comida y Bebidas.

De acuerdo a su ubicación y volumen de operación pagarán por mes o fracción de mes: de B/.10.00 a B/.80.00

La venta de comida transitoria pagarán por actividad

de B/.5.00 a B/.25.00

1.1.2.5.41 Heladerías y Refresquerías

Pagarán por mes o fracción de mes así:

Los establecimientos que se dedican al expendio de refrescos, emparedados y otros pagarán mensualmente:

de B/:5.00 a B/.30.00

1.1.2.5.42 Casas de Hospedajes y Pensiones

Se refiere a las casas donde se alojan personas en forma permanente y las pensiones que son ocupadas por personas de tipo transitorio por período de tiempo, pagarán por mes o fracción de mes:

B/.15.00 a B/:70.00

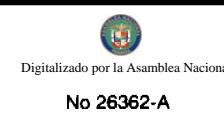

# 1.1.2.5.43 Hoteles y Moteles

Tomando en cuenta la ubicación comercial y capacidad productiva, los hoteles y moteles pagarán por cada cuarto o habitación por mes:

B/.5.00 a B/. 10.00

1.1.2.5.44 Casa de Alojamiento Ocasional

Los establecimientos dedicados a ofrecer alojamiento de corto tiempo y con tarifas establecidas pagarán por mes de B/:1.00 a B/.10.00 diarios.

1.1.2.5.45 Prostibulos, Cabaretes y Boites

a) Los establecimientos que realizan espectáculos nocturnos permanentes pagarán por mes o fracción de mes:

B/.10.00 a B/.50.00

b) Los salones donde realizan los espectáculos nocturnos eventuales pagarán por día B/.3.00 a B/.15.00

c. Los Prostíbulos pagarán diario:

B/.5.00 a B/.10.00

1.1.2.5.46 Salones de Bailes, Balnearios y Sitios de Recreación

Se refiere a los salones donde efectúan bailes eventuales o permanentes y aquellos donde ofrecen facilidades de recreación cobrando una cuota, pagarán por mes o fracción de mes: B/.5.00 a B/.20.00

# Nota: la Alcaldía no expedirá permiso alguno sin el previo pago a la tesorería del impuesto respectivo.

1.1.2.5.47 Cajas de Música

Pagarán por mes o fracción de mes:

a) Cajas de Música B/.5.00 a B/.35.00

b) Aparatos Musicales B/.5.00 a B/.25.00

c) Discotecas permitidas B/.10.00 a B/.35.00

1.1.2.5.48 Aparatos de Juegos Mecánicos

Se refiere a los aparatos mecánicos de diversión que se basan en la colocación previade moneda pagarán por mes o fracción de mes de:

B/.25.00 a B/.120.00

1.1.2.5.49 Billares

De acuerdo a su ubicación pagarán por mes o fracción de mes:

B/.20.00 a B/70.00 por mesa.

1.1.2.5.50 Espectáculos Públicos con carácter lucrativo

Incluye los espectáculos artísticos y deportivos con carácter lucrativo como Lucha libre, Boxeo, parques de Diversión, etc., pagarán por mes o fracción de mes de :

Boxeo B/.25.00 a B/.70.00

L.Libre B/.15.00 a B/.60.00

Parques B/.30.00 a B/. 80.00

Cines B/.25.00 a B/.70.00

Espectac. B/.15.00 a B/.230.00

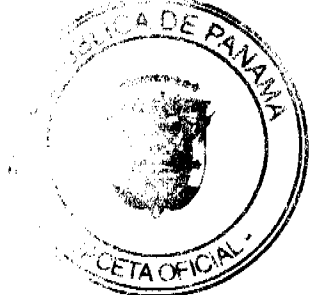

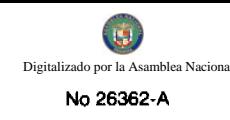

Pagarán de B/.10.00 a B/.60.00

Bolos de B/.100.00 a B/.200.00

Boliches de B/.450.00 a B/.600.00

Transitorio por día:

Galleras B/.10.00 a B/.60.00

Bolos B/.20.00 a B/.80.00

Boliches B/.40.00 a B/.120.00

1.1.2.5.52 Barberías, Peluquerías y Salones de Belleza

Se refiere a los establecimientos que se dedican al corte de cabello, peinado, corte y pintura de uñas y otras actividades dentro del ramo, pagarán por mes o fracción de mes así:

B/.2.00 a B/.25.00

1.1.2.5.53 Lavanderías y Tintarías

Según su ubicación, volumen de operación y quipos instalados pagarán por máquinas:

Lavanderías B/.5.00 a B/.30.00

Lava máticos B/.2.00 a B/.30.00

Lava Autos B/.5.00 a B/.25.00

1.1.2.5.54 Estudios Fotográficos y televisión

Por la clasificación del impuesto que debe pagar, se tomará en cuenta la ubicación, área del local que ocupa, capacidad del equipo que utilice y el volumen de operaciones, pagarán por mes o fracción de mes:

B/.15.00 a B/.120.00

1.1.2.5.60 Hospitales, Clínicas y Hospitales Privados

Se refiere a los Hospitales y Clínicas que brindan un servicio médicos y de

Hospitalización cobrando una tarifa. De acuerdo a su ubicación, números de camas, actividades y tarifas pagarán por mes o fracción de mes:

B/.50.00 a B/120.00

1.1.2.5.61 Laboratorios y Clínicas Privadas

Se refiere a los ingresos que se perciben en concepto del gravamen a los fabricantes de artículos químicos, dentales, etc., y a las clínicas privadas donde se atiende a base de consultas. Pagarán por mes o fracción de mes así:

Los Laboratorios pagarán de: B/.10.00 a B/.30.00

Las Clínicas Privadas pagarán de: B/.20.00 a B/.80.00

1.1.2.5.64 Funerarias y Velatorios Privados

Incluye los ingresos percibidos por el gravamen a la actividad comercial de las empresas que se encargan de proveer las cajas, Carrozas y demás objetos utilizados en entierro, pagarán por mes: B/.5.00 a B/.30.00

1.1.2.5.65 Servicios de Fumigación

Pagarán por mes o fracción de mes de: B/.5.00 a B/.30.00

1.1.2.5.70 Cederías y Cosmeterías

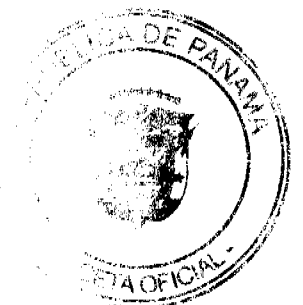

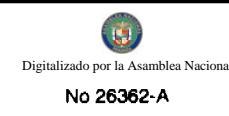

Pagarán por mes o fracción de mes de B/.10.00 a B/.30.00

1.1.2.5.71 Aparatos de ventas Automáticas de Productos

Se refiere a los aparatos mecánicos expendedores de productos (cigarrillos, sodas, etc.) a base de colocación previa de monedas pagarán por mes o fracción de mes:

B/.2.00 a B/.20.00

1.1.2.5.72 Establecimientos de Ventas de productos e Insumos Agrícolas

Pagarán por mes o fracción de mes de: B/.5.00 a B/.20.00

1.1.2.5.73 Establecimiento de ventas de calzados

Pagarán por mes o fracción de mes de: B/.5.00 a B/.30.00

1.1.2.5.74 Juegos Permitidos

Incluye los ingresos en concepto de juego de suerte y azar, como los son dados, las barajas, dominó, etc., siempre y cuando estén autorizados, previamente por:

Junta de Control de Juegos.

Pagarán por mes o fracción de mes o actividad así:

B/.5.00 a B/.20.00

1.1.2.5.93 Empresas Turística

Todo barco o lancha que se dediquen a la actividad comercial de transporte o paseo de bienes y personas por la circunscripción dentro de los límites del distrito, pagarán por mes o fracción

de mes : B/.100.00 a B/.300.00

1.1.2.5.93 Todo yate de Lujo que se dediquen a Actividades Recreativas y permanecen en aguas

Territoriales del Distrito de Taboga, pagarán una tasa de B/.10.00 a B/.50.00, para

satisfacer el servicio público de Aseo y Ornato y mantenimiento de las Playas, el cual debe ser pagado por los Propietarios representantes legales de dicho yates.

1.1.2.5.99 otras actividades n.e.o.c. pagarán por mes o fracción de mes:

B/.5.00 a B/.250.00

1.2.4.1.36 TRASIEGO DE PETROLEO

Se refiere a los ingresos que se perciben por el gravamen de trasiego de

Petróleo Pagaran: B/0.02 por barril de petróleo trasegado.

### **CODIGO 1.1.2.6**

### **SOBRE ACTIVIDADES INDUSTRIALES**

Se refiere al impuesto que deben pagar todos los establecimientos que producen bienes y servicios para la venta a un precio con el que normalmente se trata de cubrir su costo.

1.1.2.6.01 Fábrica de Productos Alimenticios Diversos

Se refiere al ingreso que se percibe por el gravamen a las industrias que procesan diversidad de productos alimenticios y no una sola línea de producción pagarán por mes o fracción de mes de: B/.10.00 a B/.35.00

1.1.2.6.02 Fábrica de Aceites y grasas de Vegetales o animales

Pagarán por mes o fracción de mes de : B/:50.00 a B/.2,200.00

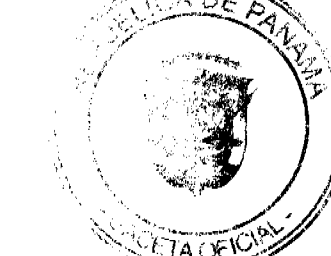

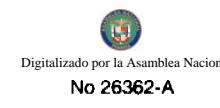

#### 1.1.2.6.03 Fábricas de Embutidos

Industrias que se dedican a la fábrica de salchichas, mortadelas, jamones, chorizos, etc. Pagarán por mes o fracción de mes de B/. 10.00 a B/.50.00

1.1.2.6.04 Fábrica de Galletas

Pagarán por mes o fracción de mes de B/.5.00 a B/.50.00

1.1.2.6.05 Fábricas de Harinas

Pagarán por mes o fracción de mes de: B/: 50.00 a B/.2,200.00

1.1.2.6.06 Fábricas de Productos Lácteos

Incluye los ingresos que se perciben por el gravamen a las industrias que se dedican a la producción de helados y demás productos derivados de la leche pagarán por mes o fracción de mes de : B/.10.00 a B/.100.00

1.1.2.6.07 Fábrica de Hielo

Pagarán por mes o fracción de mes de : B/:15.00 a B/.250.00

1.1.2.6.08 Fábrica de Pastas alimenticias

Se refiere a las industrias que utilizando la masa de harina de trigo hacen fideos, tallarines, macarrones, etc. Pagarán por mes o fracción de mes de: B/.20.00 a B/.100.00

1.1.2.6.09 Fábrica de Envasado o Conservación de Frutas y Legumbres

Se refiere a las empresas que se dedican al embasamiento d productos hervidos con almíbar, miel y frutas y de legumbres como pimientos, pepino y otros similares comestible preparados con vinagre, pagarán por mes o fracción de mes de: B/.15.00 a B/.100.00

1.1.2.6.10 Fábrica de Pastillas y Chocolates

Pagarán por mes o fracción de mes de : B/.10.00 a B/.100.00

1.1.2.6.11 Panaderías, Dulcerías y Reposterías

Pagarán por mes o fracción de mes de: B/.5.00 a B/.50.00

1.1.2.6.17 Refinadora de Sal

Pagarán por mes o fracción de mes de: B/. 10.00 a B/.50.00

1.1.2.6.21 Fábrica de Prendas de Vestir

Pagarán por mes o fracción de mes de: B/.10.00 a B/:100.00

1.1.2.6.22 Fábrica de Calzados y Productos de Cuero

Pagarán por mes o fracción de mes

Fabricación B/:15.00 a B/.100.00

1.1.2.6.23 Sastrería y Modistería

Se refiere a pequeños talleres donde se cortan y cosen vestidos de hombres y mujeres, pagarán por mes o fracción de mes de :  $B/15.00$  a  $B/150.00$ 

1.1.2.6.24 Fábricas de Colchones y Almohadas

Fábricas que se dedican al relleno de saco con lana, pluma, cerdas y otra cosa filamentosa o clásica.

Pagarán por mes o fracción d mes de : B/.10.00 a B/.100.00

1.1.2.6.30 Accesorios y Aserraderos

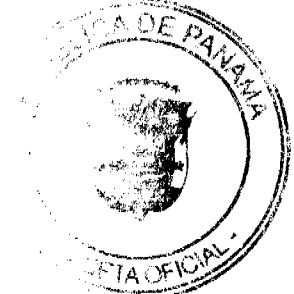

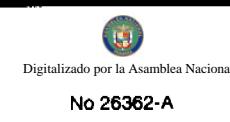

Se refiere a los establecimientos donde se Asierra la madera, pagarán por mes o fracción d mes de: B/.10.00 a B/:30.00

1.1.2.6.31 Fábrica de Muebles y Productos de Madera

Pagarán por mes o fracción de mes de : B/.10.00 a B/.100.00

1.1.2.6.35 Fábrica de Papel y productos de Papel

Incluye a las industrias que producen resmas de papel cuadernos, sobres y demás derivados del papel, pagarán por mes o fracción de mes de: B/15.00 a B/.100.00

1.1.2.6.41 Fábrica de productos Químicos

Se refiere a las fábricas que elaboran sustancias químicas como insecticidas, pesticidas, funguicidas, etc.

Pagarán por mes o fracción de mes de: B/.10.00 a B/:100.00

1.1.2.6.42 Fábricas de Jabones y Preparadores de Limpieza

Pagarán por mes o fracción de mes de: B/:10.00 a B/.100.00

1.1.2.6.44 Fábrica de Productos Plásticos

Se refiere a las fábricas que producen artículos mediante la modelación del plástico, pagarán por mes o fracción de mes de: B/.25.00 a B/.120.00

1.1.2.6.48 Fábrica de Pinturas, Barniz y Laca

Pagarán por mes o fracción de mes de: B/.30.00 a B/.100.00

1.1.2.6.51 Canteras, explotación de sitios donde se saca piedra, grava, etc., pagarán

por mes o fracción de mes de: B/.25.00 a B/.100.00

1.1.2.6.52 Fábrica de Productos de Cerámicas

Fábrica de vasijas y otros objetos de barro, loza y porcelana de toda

clase y calidad, pagarán por mes o fracción de mes de:

B/.5.00 a B/.100.00

1.1.2.6.53 Fábrica de productos de Vidrios

Se refiere a las fábricas de objetos de cristal y derivados como espejos, tasas jarras, platos, etc.

Pagarán por mes o fracción de mes de: B/.15.00 a B/.100.00

1.1.2.6.54 Fábricas de bloques, ladrillos, alcantarillas y similares.

Pagarán por mes o fracción de mes de: B/.5.00 a B/.100.00

1.1.2.6.55 Fábrica de Productos Metálicos

Se refiere aquellas fábricas que producen artículos de cobre, bronce, zinc, níquel, hierro, etc. Pagarán por mes o fracción de mes de:

B/.15.00 a B/.100.00

1.1.2.6.60 Fábrica de Cepillos y Escobas

Se refiere a las fábricas de escobas, cepillos y demás similares utilizados para limpiar. Pagarán por mes o fracción de mes de: B/.10.00 a B/.100.00

1.1.2.6.61 Fábricas de Baúles, Maletas y Bolsas

Pagarán por mes o fracción de mes de: B/.15.00 a B/.100.00

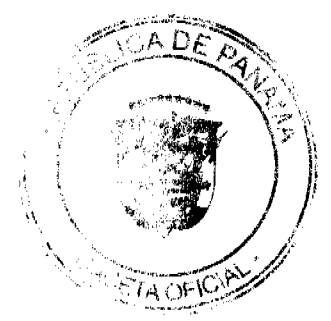

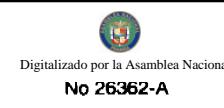

1.1.2.6.62 Talleres de artesanía y pequeñas empresas Pagarán por mes o fracción de mes de: B/.5.00 a B/.50.00 1.1.2.6.63 Talleres de Imprenta, Editoriales e Industrias Conexas Pagarán por mes o fracción de mes de: B/.5.00 a B/.50.00 1.1.2.6.64 Ingenios Pagarán por mes o fracción de mes de: B/.600.00 a B/.2,000.00 1.1.2.6.65 Descascaradora de Granos Pagarán por mes o fracción de mes de: B/5.00 a B/.50.00 1.1.2.6.66 Planta de Torrefacción de Café Se refiere a las plantas que se dedican a la tostadura del café. Pagarán por mes o fracción de mes de: B/.8.00 a B/.50.00 1.1.2.6.67 Fábrica de Panela Pagarán por mes o fracción de mes de: B/.5.00 a B/.100.00 1.1.2.6.70 Fábrica de Concreto Incluye las fábricas que por la acumulación y mezclado del cemento y otras partícula forman una masa utilizadas en las construcciones y que se denomina concreto. Pagarán por mes o fracción de mes de: B/.25.00 a B/.100.00 1.1.2.6.72 Constructoras Se refiere a las empresas que se dedican a la construcción, pagarán por mes o fracción de mes de: B/5.00 a B/.200.00 1.1.2.6.73 Procesadora de Mariscos y Aves Pagarán por mes o fracción de mes de: B/.25.00 a B/.1,000.00 1.1.2.6.74 Fábrica de Alimentos para Animales Pagarán por mes o fracción de mes de: B/.50.00 a B/:2,000.00 1.1.2.6.75 Fábrica de bebidas y Gaseosas Pagarán por mes o fracción de mes de: B/.100.00 a B/.1,000.00 1.1.2.6.99 Otras Fábricas n.e.o.c. Pagarán por mes o fracción de mes de: B/.5.00 a B/.500.00 CODIGO 1.1.2.6 **OTROS IMPUESTOS INDIRECTOS** Incluye los impuestos que poseen las características definidas para los impuestos indirectos pero no están incluidos en las categorías anteriores. 1.1.2.8.04 Edificaciones y Reedificaciones

Las edificaciones t reedificaciones que se realizan dentro del Distrito pagarán del total de la obra el 2% tales como calles, caminos.

Impuesto Sobre Vehículos

El impuesto sobre vehículos se pagará anualmente según la tarifa

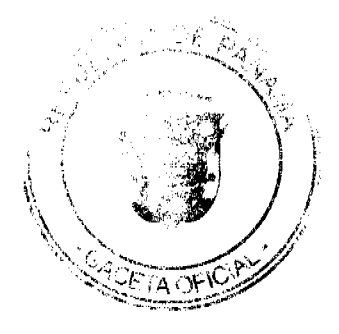

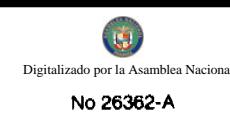

siguiente (Decreto de gabinete No.23 de 28 de febrero de 1971). a. Por un Automóvil de uso particular hasta 5 pasajeros B/.24.00 b. Por un Automóvil de uso particular hasta 6 pasajeros B/.34.00 c. Por un Automóvil de alquiler hasta 5 pasajeros B/.15.00 d. Por un Automóvil de alquiler de 6 pasajeros B/.24.00 e. Por un ómnibus de 10 pasajeros sin pasar de los 22 B/.50.00 f. Por un ómnibus de 10 pasajeros o menos B/.40.00 g. Por un ómnibus de más de 22 pasajeros sin pasar de los 40 B/.70.00 h. Por un ómnibus de más de 40 pasajeros B/.82.00 i. Por vehículos hasta de 4.5 toneladas métricas de peso bruto vehicular para uso particular B/.40.00 j. Para vehículos o camiones hasta 4.5 toneladas métricas de peso bruto para uso comercial. B/.44.00 k. Por un camión de más de 6.4 toneladas métricas de peso bruto vehicular, sin pasar de 6.4 toneladas B/.60.00 1. Por un camión de más de 6.4 toneladas métricas de peso bruto vehicular sin pasar de 18 toneladas . B/.100.00 m. Por un camión o grúa de más de 10.9 toneladas métricas de peso bruto vehicular sin pasar de 14 toneladas. B/.125.00 n. Por un camión o grúa de más de 14.0 toneladas métricas de peso bruto vehícular sin pasar de 18 toneladas. B/.155.00 ñ. Por un camión de 18 toneladas métricas de peso bruto vehicular hasta 74.0 tonelada B/.180.00 o. Por un camión o grúa de más de 24.0 toneladas métricas de peso bruto vehicular. B/.240.00 p. Por un camión tractor de más de 14.0 toneladas métricas de peso bruto vehicular. B/.148.00 q. por un camión tractor de más 14.0 toneladas métricas de peso bruto vehicular. B/.178.00 r. Por Semi-Remolque hasta 5 toneladas métricas peso bruto Vehicular. B/.20.00

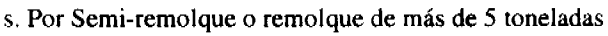

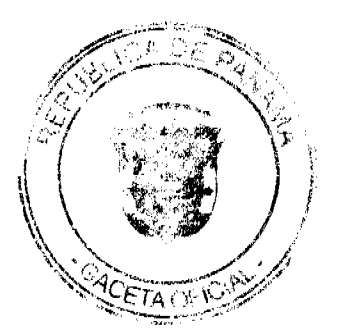

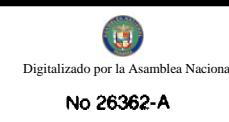

métricas de peso bruto vehicular. B/.60.00

t. Por un Semi-Remolque o Remolque de más de 14 toneladas

Métricas de peso bruto vehicular. B/.60.00

u. Por una motocicleta para uso particular B/.20.00

v. Por una motocicleta para uso comercial B/.16.00

x. Por una carretilla, carreta, bicicleta, solamente se les cobrará

el valor de la placa que es: B/.3.00 a B/.4.00

y. Las placas de demostración se suministrarán a los comerciantes

de automóviles mediante el pago de. B/.50.00

NOTA: En este impuesto NO está incluido el valor de la placa.

# CODIGO 1.2.1.1

#### **ARRENDAMIENTOS**

Ingresos obtenidos en concepto de alquiler de tierras y bienes.

Por el que se cobre un canon de arrendamiento.

1.2.1.1.01 Arrendamiento de edificios y locales

Pagarán por mes o fracción de mes de:

a) oficinas B/:80.00 a B/.250.00

1.2.1.1.02 Arrendamientos de lotes y tierras municipales pagarán anualmente

a) Hasta 500 Mts2 B/.5.00 a B/150.00

b) De 501 a 1,000 Mts2 B/151.00 a B/.300.00

c) De 1.001 a 2.000Mts2 B/.301.00 a B/.400.00

d) De 2,000 Mts2 en adelante B/.401.00 a B/.600.00

1.2.1.1.05 Arrendamientos de terrenos y bóvedas en el cementerio público.

Pagarán un impuesto anual de acuerdo a la siguiente tarifa:

a) Bóvedas B/.0.50 a B/.3.00

b) Tierra B/.0.50 a B/.3.00

1.2.1.1.08 Arrendamientos de Bancos en Mercados Públicos se cobrará

mensualmente así:

1. Expendio de carnes, mariscos, pescados, vegetales, verduras, etc.

B/.3.00 a B/.10.00

2. Utilización de la Sierra de B/.2.00 a B/.60.00

CODIGO 1.2.1.3.08

# **VENTAS DE PLACAS**

Son ingresos provenientes de la venta de placa para vehículos.

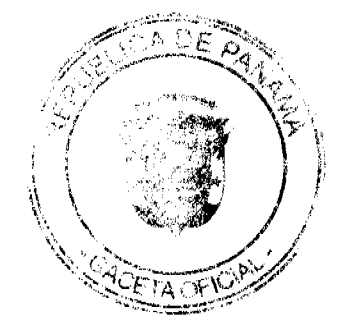

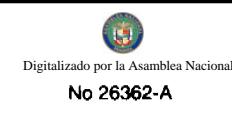

a. Pagarán en este caso específico la lata de:

B/.3.00 a B/.10.00

b. Código 1.2.1.3.0.99- Calcomanías

B/.1.00 a B/.3.00

c. Placa de inscripción del Comercio

B/.2.00 a B/.8.00

# CODIGO 1.2.1.4

# **INGRESOS POR VENTA DE SERVICIOS**

1.2.1.4.02 Aseo, Recolección de basura y Mantenimiento de playas.

Incluye los ingresos que percibe el Municipio por brindar el Servicio de Recolección de Basura a la comunidad y aseo de playas, pagarán:

a) Residencias B/.0.50 a B/.15.00

b)Comerciales  $B$ /.2.00 a  $B$ /.25.00

c) Hoteles B/.50.00 a B/.40.00

d) Edificios. Apto. Condom. B/.18.00 a B/75.00

e) Todo turista, nacional o extranjero que visite la Isla de Taboga, pagará para

su limpieza, mantenimiento etc. B/.0.25 a B/.0.50

CODIGO 1.2.4.1

## **DERECHOS**

1.2.4.108 Extracción de Sal: pagará por destajo de:

B/.0.60 a B/.1.00

1.2.4.1.09 Extracción de Arena, Cascajo, Ripio, etc.

Pagarán de la siguientes manera:

a) Piedra Cantera, Caliza, Cal B/.0.10 por metro cúbico

(B/.076 por yarda cúbica).

b) Arena, Cascajo y Ripio B/.0.35 por metro cúbico B/.0.27 por yarda

cúbica.

c) Piedra de revestimiento B/2.00 por metro cúbico

(1.53 por yarda cúbica).

d) Arcilla y Tosca B/.0.10 por metro cúbico y B/.0.76 por yarda cúbica.

1.2.4.1.10 Matadero y Zahúrdas

Se pagará así:

- a) Derecho de Pesa por cada animal que ingrese a la zahúrda B/.050
- b) Introducción, matanza y aseo por cada cerdo y chivo de:

B/.1.00 a B/.4.00

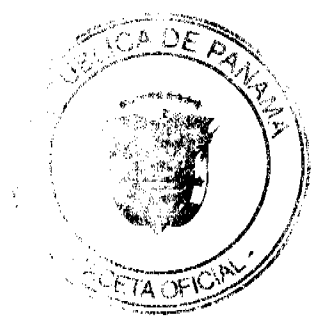

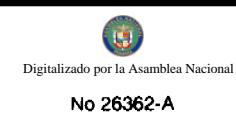

c) Introducción, matanza y aseo por cada Ganado vacuno de:

B/.8.00 a B/.10.00

d. Servicio de Veterinario de B/3.00 a B/.5.00 por mes

1.2.4.1.11 Cementerios Públicos

1-Las inhumaciones y exhumaciones de cadáver en el Cementerio Público del

Distrito de Taboga se regirá así:

1.2.4.1.14 Uso de aceras para propósitos varios

Se refiere a los ingresos por el uso de calles y aceras de una manera

Temporal para depósito de materiales de construcción para la prolongación de establecimientos comerciales, instalaciones de kiosco y el uso como establecimiento privado de área fuera de la línea de propiedad, pagarán por mes o fracción de mes de:

B/.2.00 a B/.5.00

1.2.4.1.15 Permiso para Industrias Callejeras

Se refiere al permiso que se le otorga a las personas que se dedican

venta de pequeños artículos en forma ambulantes, venta de comida para

carnaval, pagarán por mes o fracción de mes de:

B/:5.00 a B/.30.00

1.2.4.1.16 Ferretes

El impuesto de ferretes para animales vacunos pagarán anualmente:

B/.3.00 a B/.5.00 por inscripción y B/-5.00 por reinscripción.

1.24.1.25 Servicios de Piquera Selectivo

Todo servicio de piquera de transporte colectivo y de carga pagará de:

Taxi B/.8.00 a B/.12.00 por unidad

1.2.4.1.26 Anuncios y Avisos en Vías Públicas

Los tableros destinados a propagandas comerciales provisionales o permanentes pagarán anualmente: B/.5.00 a B/.50.00

Los anuncios o avisos para publicidad en vehículos, pantallas o telones

para exhibición al aire libre y propaganda:

B/.5.00 a B/.10.00 por letrero

Vehículos con alto parlante B/.2.00 a B/.4.00 por día.

PARÁGRAFO. Quedan exoneradas las propagandas de las casetas de espera de las

casas que las construyan.

1.2.4.4.29 Extracción de Madera y Cáscara de mangle

Pagarán por la tala de árboles así:

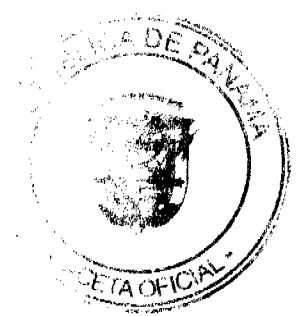

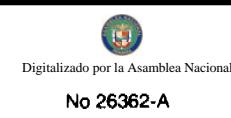

Cedro y Roble............................B/.3.00

Mangle Rojo o Blanco..........B/.0.10

Otras Especies hasta..............B/.2.50

1.2.4.1.30 Guías de Ganado y transporte

El transporte por cada cabeza de ganado cerdo o caballo a otro distrito de la República, causará una tasa así:

B/.0.50 a B/.1.00

## CODIGO 1.2.4.2

# **TASAS**

1.2.4.2.14 Traspaso de Vehículos

Pagarán así de: B/.5.00 a B/.10.00

1.2.4.2.15 Inspección y avalúo: Inspección de obras y estimaciones del valor

De B/.5.00 a B/.20.00

1.2.4.2.18 Permiso para la venta Nocturna de Licor al Por Menor

Se refiere al permiso que se le concede a las cantinas para que funcionen después de las doce de la noche pagarán por noche de:

B/.5.00 a B/.20.00

1.2.4.2.19 Permiso para bailes y Serenatas

Incluye el permiso para efectuar bailes y permitir música durante la noche para festejar a una persona, u otras actividades, pagarán por noche de: B/.15.00 a B/.20.00

1.2.4.2.20 Tasa de Expedición de Documentos

Ingreso por la expedición de Paz y Salvo, pagarán de:

B/,0.50 a B/.1.00

1.2.4.2.21 Refendo de Documentos

Se refiere a la certificación o comprobación que presenta el Municipio para dar veracidad a un documento o copias de los mismos de:

a) B/.5.00 a B/.10.00

b) Por el registro de plano de finca municipales por páginas.

B/.2.00 a B/.5.00

c) Por mensura  $B/3.00$ 

1.2.4.2.22 Expedición de Carné

Incluye la expedición de un carné de identificación otorgado derecho para efectuar determinada actividad pagarán de:

B/.5.00 a B/.10.00 mensuales

Por carné para residentes pagarán B/.0.25

1.2.4.2.31 Registro de botes, vehículos y otros registros

B/:2.00 a B/.5.00

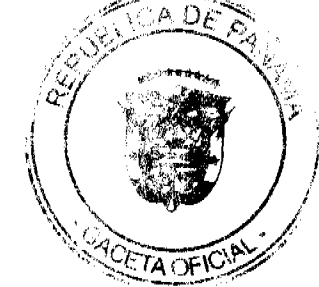

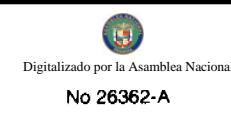

1.2.4.2.34 Servicios que brinda el municipio de cobros a préstamos efectuados a

sus empleados por la cual devenga una Comisión del 2% (dos por

cientos) del valor total del Préstamo o bien.

1.2.4.2.99 Todas aquellas actividades que operen en el Distrito y que no están

clasificadas pagarán un impuesto según clasificaciones de la Tesorería

Municipal.

1.2.6.0.01 Multas y recargos

1.2.6.0.10 Vigencias Expiradas

1.2.6.0.99 Otros Ingresos Varios

2.1.1.1.01 Venta de Terreno Municipales

La venta de lotes de los ejidos municipales se vendrán por metros cuadrado y categoría.

a) Residente B/.0.10 a B/.5.00 Mts2

b) No Residente B/.5.00 a B/.50.00 Mts2

ARTÍCULO 3. Los impuestos, contribuciones, rentas o tasas que se establecen en el presente Acuerdo, fijadas por mes deberán ser pagadas por él Contribuyente en la Tesorería Municipal durante el mes correspondiente.

Vencido el plazo para su pago, su valor sufrirá un recargo del 20% durante el primer mes y de un recargo adicional del 11 % por cada mes de mora cobrables por jurisdicción coactiva.

ARTÍCULO 4. Los impuestos, contribuciones, renta, derechos o tasas fijadas por año, deberán ser pagadas por los contribuyentes el primer trimestre de cada año fiscal sin recargo alguno y pasado el primer período siguiente pagarán un recargo adicional del 20%.

ARTÍCULO 5. Los contribuyentes que no paguen los impuestos, contribuciones, rentas, tasas y otros tributos municipales dentro de los términos señalados en la Ley y este Acuerdo, se consideran incurso en mora con el tesoro municipal y quedan obligados a pagar el importe causado y los recargos señalados en el Artículo tercero de este Acuerdo se concede acción popular el denuncio de los infractores de las disposiciones sobre impuestos, contribuciones y tasas establecidos por este Municipio, con derecho a percibir el denunciante la totalidad el recargo correspondiente.

ARTÍCULO 6. No podrán las personas naturales o jurídicas que no acrediten estar en Paz y Salvo con el Tesoro Municipal en concepto del pago de impuesto, contribuciones, rentas y tasas respectivas que debieran ser pagadas en los períodos fiscales vencidos, ser autorizados, permitidos, o admitidos por servidores públicos municipales en los actos siguientes:

- 1. Celebrar contratos con el Municipio
- 2. Recibir pagos que efectúe el Tesoro Municipal, excepto los correspondientes a sueldos, salarios, remuneraciones por servicios personales.

ARTÍCULO 7. Toda persona natural o jurídica que establezca dentro del Distrito de cualquier negocio, empresa o actividad desgravable, queda obligada a informarlo Inmediatamente a la Tesorería Municipal para su clasificación y registro. El municipio lo registrará en la tesorería Municipal y entregará un distintivo, el cual deberá obligatoriamente mantenerlo visible en local del negocio o empresa.

PARÁGRAFO La omisión de lo dispuesto en el presente artículo, se considera defraudación al fisco Municipal y por tanto los violadores quedarán obligados a pagar el impuesto correspondiente desde la fecha en que se haya iniciado la actividad del gravamen, cargo por morosidad, más el 25% y el valor puesto correspondiente del primer período.

ARTÍCULO 8. Todo contribuyente que cese sus actividades deberá informarlo a la Tesorería Municipal, por escrito por los menos 15 días antes de suspender la actividad. La omisión de esta obligación causará el pago del Tributo correspondiente por todo el tiempo de la omisión, salvo causa de fuerza mayor.

ARTÍCULO 9. La calificación o aforo de las personas o entidades naturales o jurídicas sujetas al pago de los junples e contribuciones y servicios que estableciera esta Ley, corresponde al tesoro Municipal y regirán despose de habereu efectuado la respectiva calificación y previa comunicación al contribuyente. Los catastros se confeccionarán cada dos años y los gravámenes de que se trata se harán efectivos el primero de enero de cada año fiscal.

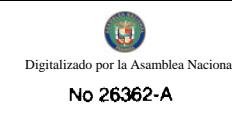

ARTÍCULO 10. Los aforos y calificaciones realizadas por la Tesorería Municipal serán hechas públicas mediante su fijación en tabillas y expuestas por 30 días hábiles a partir de cada año o publicación en diario locales.

ARTÍCULO 11. Dentro el término señalado en el Artículo anterior, los contribuyentes tendrán el derecho a presentar reclamaciones no sólo con objeto de las calificaciones hachas, sino también por la omisión de la misma en las lista respectivas.

ARTÍCULO12. Las reclamaciones de que trata el Artículo anterior serán presentadas para su consideración y decisión a una Junta Calificadora Municipal que estará integrada así: el vicepresidente del Consejo Municipal quien la presidirá, el Tesorero Municipal, un miembro de la Comisión de Hacienda Municipal, el Auditor Municipal. También designará el Consejo Municipal un representante de la Cámara de Comercio, Industria y del Sindicato de Industrias. Actuarán como suplentes de los servidores públicos municipal los Concejales que designe el Consejo Municipal y los que actúen sin la investidura de los concejales tendrán como suplente quienes sean nombrados en su orden, por los mismos organismos que designaron a los principales. Actuará como secretario de la Junta, el secretario del Consejo Municipal.

ARTÍCULO 13. La Junta Calificadora conocerá de las solicitudes de revisión que ante ella eleven los Contribuyentes de las solicitudes de revisión que ante ella eleven los contribuyentes de Distrito o a propuesta de su miembros. Todos los habitantes tendrán acción para denunciar la calificación señalada a un contribuyente si estimaron que esta fuera injusta. Habrá acción popular para el denuncio cualquiera contribuyente que no aparezca en el Catastro Municipal.

Al denunciante corresponderá como gratificación el 50% del impuesto correspondiente a los seis primeros meses que tenga que pagar el contribuyente.

ARTÍCULO 14. El gravamen señalado por la Junta Calificadora entrará en vigencia el primero del siguiente. La calificadora de los contribuyentes que comenzaron a ejercer sus actividades después de confeccionados los catastros le corresponde al Tesoro, sujeta a confirmación de la Junta Calificadora. Todos los miembros de la Junta Calificadora tienen el derecho a proponer la revisión de calificaciones. Las decisiones de la Junta serán adoptadas por mayoría de votos y serán definitivas

ARTÍCULO 15. Los memoriales en que se propongan y sustenten apelaciones, impugnación, denuncias serán enviadas al Tesoro Municipal quien anotará la fecha del recibo en el original y una copia. El original será documentos y antecedentes que hubiere.

La copia será entregada al interesado o proponente.

ARTÍCULO 16. La Junta conocerá de los reclamos, denuncias y solicitudes notificando a los interesados de las resoluciones que dicte al respecto. La Junta tendrá un plazo máximo de 30 días calendario para resolver los asuntos que presentan a su consideración.

ARTÍCULO 17. Las obligaciones resultantes de los impuestos, tasas o contribuciones municipales, prescriben a los cinco años de haberse causado.

ARTÍCULO 18. Los gravámenes a derechos establecidos por le municipio en el presente Acuerdo para aquellas actividades cuyo impuesto, tasa, derechos, contribuciones hayan sido determinadas, se afora a calificar a cada contribuyente teniendo en cuenta entre otros, los siguientes elementos de juicio, el tipo de actividades u ocupación y frente de calle o avenida, el espacio del piso, la capacidad del asiento, el número de cuartos unidades o piezas de equipo, el número de trabajadores, el número aproximado del cliente, el número de compañías reprensadas, el precio de entrada, el capital invertido, el volumen d venta, de compra y los ingresos brutos del tipo o tamaño del equipo, el volumen de producción o la capacidad productiva.

ARTÍCULO 19. Para efectuar las calificaciones o aforos sobre los atributos municipales, la

tesorería Municipal podrá solicitar de los contribuyentes informaciones jurada, confidenciales y susceptibles sobre sus inversiones, utilidades y actividades en general, las cuales serán estrictamente de comprobación en caso de considerarse de que estas no se ajustan a la verdad, en cuyo caso se considerará como defraudación al municipal.

ARTÍCULO 20. Los impuestos o contribuciones que deben pagarse mensualmente y se pagasen por todo el año adelantado dentro del primer mes del mismo, darán derecho al descuento del 10.1%

ARTICULO21. Las violaciones de las disposiciones del presente acuerdo, causarán una multa de B/.10.00 a B/.1,000.00

ARTÍCULO 22. Podrán ser motivos de exoneración de los tributos Municipales, cuando sean ejecutados en forma directa por los Ministerios, Agencias del Estado, Instituciones Religiosas y otras de beneficios social. Se entiende en forma directa cuando la propia institución realiza la obra o actividad, bajo su responsabilidad con su propió possibilidad administración del proyecto o actividad, cuando estas obras o actividad se realizan por intermedio de persenas naturales  $\ell$ jurídicos, empresas o corporación se exigirán a estos cumplir con el pago de los tributos municipales correspondient

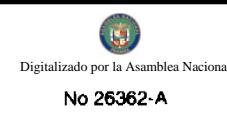

ARTÍCULO 23. El presente acuerdo comenzará a regir desde su promulgación en la Gaceta Oficial y deroga todas las disposiciones anteriores sobre esta misma materia y aquélla que sean contrarias.

# Dado en el Distrito de Taboga, a los 12 días del mes de junio de 2008.

# **AZAEL ORTIZ**

PRESIDENTE DEL

CONSEJO MUNICIPAL.

# **NILKA ORTEGA**

**SECRETARIA** 

Dado en el Distrito de Taboga, a los 12 días del mes de junio de 2008.

# RICARDO A. BOZA

ALCALDE DEL DISTRITO

DE TABOGA.-

**JOANNA MUÑOZ** 

**SECRETARIA** 

 $\overline{1}$ 

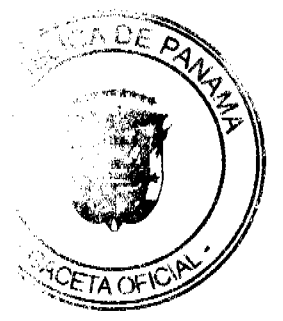